# Systèmes d'exploitation

Philippe Laroque

Licence d'informatique

septembre 2010

<span id="page-0-0"></span>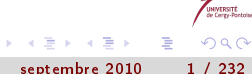

UCP (Licence d'informatique) [Systèmes d'exploitation](#page-231-0) septembre 2010 1 / 232

4 D F

闹

#### Plan

# Plan I

#### **[Introduction](#page-3-0)**

#### [Gestion des processus](#page-12-0)

- **o** [Introduction](#page-12-0)
- **•** [Fonctions utiles sous UNIX](#page-19-0)
- [Ordonnancement](#page-30-0)
- [Communication entre processus](#page-46-0)
	- [Communication par signaux](#page-46-0)
	- **[Communication par tubes](#page-53-0)**
	- **•** [Synchronisation](#page-58-0)
	- [Les sémaphores](#page-80-0)
	- [Les sémaphores sous UNIX](#page-101-0)
	- [Communication par mémoire partagée](#page-109-0)
	- Communication par files de messages
	- [Gestion des entrées-sorties](#page-122-0)
		- **•** [Introduction](#page-122-0)

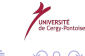

#### Plan

#### Plan II

- [Méthodes d'accès](#page-127-0)
- [Méthodes d'allocation](#page-131-0)
- [Fonctions d'E/S sous UNIX](#page-144-0)

5 [Gestion de la mémoire](#page-161-0)

- **·** [Introduction espaces d'adressage](#page-161-0)
- **•** [Techniques d'allocation](#page-169-0)
- **[Mémoire virtuelle](#page-191-0)**

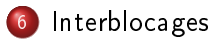

 $\rightarrow$   $\rightarrow$   $\rightarrow$ 

э.

э

つへへ

#### Situation de l'OS

Modèle en couches. De haut en bas:

- **1** Les programmes applicatifs
- <sup>2</sup> Les programmes utilitaires (compilateurs, éditeurs, shells,...)
- <sup>3</sup> Les fonctions de bibliothèques
- **4** Les appels système
- **5** Le noyau
- **6** Les pilotes de périphériques
- **2** Le matériel (CPU, contrôleurs, ...)

L'OS est formé des couches 3 à 6.

<span id="page-3-0"></span> $\Rightarrow$ 

#### Rôles d'un OS

- **•** Plusieurs composants:
	- **•** Gestion des processus
	- Gestion mémoire (principale et secondaire)
	- Gestion des E/S (fichiers et réseau)
- **O** Deux dimensions:
	- Etendre la machine (ajout de fonctionnalités)
	- Abstraire la machine (indépendance / matériel)

 $\mathbf{A} \equiv \mathbf{A} \quad \mathbf{A} \equiv \mathbf{A}$ 

#### Gestion des processus

- **•** Création et suppression
- Ordonnancement (allocation du processeur à un processus)  $\bullet$
- Synchronisation (accès aux données/ressources partagées)
- Communication (échange d'informations entre processus)  $\bullet$
- Prévention, détection et résolution des interblocages  $\bullet$

# Gestion de la mémoire principale

- Maintien d'une carte des zones occupées par processus
- Allocation/libération mémoire
- Stratégie d'allocation (pagination, segmentation, ...)

Э×

# Gestion de la mémoire secondaire

- 2 tâches: mémoire virtuelle et stockage des fichiers
- Gestion des blocs disponibles
- Ordonnancement des requêtes au disque

Attention: grande différence de performances (accès mémoire 10<sup>−9</sup>s, accès fichier 10 $^{-3}$ s)!

## Gestion des E/S

L'OS comprend

- une interface standard pour les pilotes de périphériques (haut niveau);
- des pilotes liés à un matériel donné (bas niveau);
- des programmes de gestion des interruptions;
- · des procédures de gestion des erreurs.

#### Une opération d'E/S

- <sup>1</sup> Le programme utilisateur demande une lecture (par exemple sur CD-ROM)
- <sup>2</sup> L'interface transmet la demande au pilote de CD
- <sup>3</sup> Le pilote place le code de l'opération (ici, lecture) dans les registres du contrôleur
- <sup>4</sup> Le contrôleur effectue l'opération
- **•** Si OK, le contrôleur envoie une interruption au pilote. Sinon,
	- **O** le contrôleur tente de résoudre le problème
	- <sup>2</sup> en cas d'échec, il demande au pilote de le faire (ex: relecture)
	- <sup>3</sup> en cas d'échec, le pilote renvoie une erreur

(□ ) (何 )

## Gestion des fichiers / du réseau

Fichiers:

- Vision uniforme et organisée des données (arborescence)
- Masquage des détails de l'organisation physique

Réseau:

- **o** Connexion à distance
- Partage de fichiers / périphériques
- Envoi / réception de messages

 $\rightarrow$   $\equiv$   $\rightarrow$ 

#### Modes d'exécution

Mode utilisateur

- **·** restrictions d'accès aux ressources,
- jeu d'instructions processeur réduit

Mode noyau (ou superviseur)

- accès libre aux ressources
- o jeu d'instructions complet

Noyau préemptible (un processus en mode noyau peut être interrompu par un autre) ou non

Typologie des OS

<span id="page-11-0"></span>Mono(multi)-tâche, mono(multi-)utilisateur, IHM, ...

# **Outline**

**[Introduction](#page-3-0)** 

#### [Gestion des processus](#page-12-0)

#### **o** [Introduction](#page-12-0)

- **[Fonctions utiles sous UNIX](#page-19-0)**
- [Ordonnancement](#page-30-0)
- [Communication entre processus](#page-46-0)
	- [Communication par signaux](#page-46-0)
	- **[Communication par tubes](#page-53-0)**
	- **•** [Synchronisation](#page-58-0)
	- [Les sémaphores](#page-80-0)
	- **•** [Les sémaphores sous UNIX](#page-101-0)
	- [Communication par mémoire partagée](#page-109-0)
	- Communication par files de messages
- [Gestion des entrées-sorties](#page-122-0)
	- [Introduction](#page-122-0)
	- [Méthodes d'accès](#page-127-0)
	- [Méthodes d'allocation](#page-131-0)

[Fonctions d'E/S sous UNIX](#page-144-0) UCP (Licence d'informatique) [Systèmes d'exploitation](#page-0-0) septembre 2010 13 / 232

<span id="page-12-0"></span>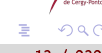

#### Les processus

#### Definition

Processus = programme en cours d'exécution

#### Tout processus

- **e** est représenté dans le système par un PCB (Process Control Block)
- est dans un état qui lui permet ou lui interdit certaines opérations
- peut communiquer des informations avec d'autres processus  $\bullet$
- peut concourir avec d'autres processus pour l'obtention d'une ressource (CPU, périphérique, ...)

# Structure partielle du PCB

- **4** Gestion du processus: registres, compteur ordinal, pointeur de pile, état, priorité, PID, PPID, groupe, signaux, heures, ...
- <sup>2</sup> Gestion de la mémoire: adresse du segment de texte, du segment de données, du segment de pile, ...
- <sup>3</sup> Gestion de fichiers: répertoires racine et courant, descripteurs de fichiers, UID, GID,...

Ces PCB sont rangés dans un tableau appelé Table des processus

<span id="page-14-0"></span>医毛囊 医牙骨下的

#### Etats d'un processus

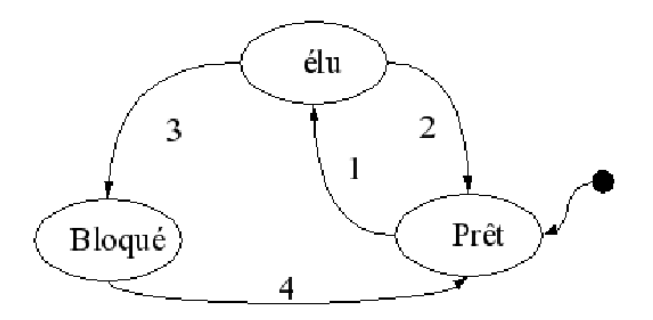

Figure: Les états d'un processus

- **1** L'ordonnanceur a désigné le processus
- <sup>2</sup> L'ordonnanceur a provoqué un changement de contexte
- Le processus attend une information ou un événement
- <sup>4</sup> L'information est disponible ou l'événemen[t s](#page-14-0)u[rv](#page-16-0)[ie](#page-14-0)[nt](#page-15-0)

UCP (Licence d'informatique) [Systèmes d'exploitation](#page-0-0) septembre 2010 16 / 232

 $\mathbb{B}$  is a  $\mathbb{B}$  is

<span id="page-15-0"></span>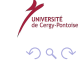

#### Le mode utilisateur

- **.** Le mode par défaut
- **•** Indiqué dans le PSW (Process Status Word) du processus
- Les instructions manipulant les interruptions sont inaccessibles
- Lors de l'invocation d'un appel système, le processus bascule en mode  $\bullet$ noyau

<span id="page-16-0"></span> $\Rightarrow$ 

## Le mode noyau

- Noyau non préemptible (ex. Linux): le processus libère de lui-même le processeur
- Quand le processus est en mode noyau, il exécute le code de l'OS et pas celui du programme  $\rightarrow$  DEUX piles d'exécution

Commutation de contexte

Le passage du mode user au mode kernel constitue une commutation de contexte:

- sauvegarde du contexte utilisateur (principalement valeur des registres CO, PSW) dans la pile noyau
- chargement d'un contexte noyau avec dans le CO l'adresse de la fonction à exécuter
- déroulement de la fonction
- autre commutation de contexte pour retourner au mode utilisateur  $\frac{1}{2}$

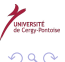

<span id="page-17-0"></span>重し

重き

**KOR KOR KERK** 

# Causes d'une commutation de contexte

- 3 causes majeures possibles:
	- **1** le processus invoque une fonction système (explicite);
	- <sup>2</sup> le processus exécute une opération illicite (division par 0, violation mémoire,...): provoque une exception, ou trappe (arrêt du processus);
	- <sup>3</sup> le système reçoit une interruption matérielle (IRQ, Interrupt ReQuest): provoque l'exécution de la routine d'interruption associée

Gestion des interruptions Ex. Linux: chaque interruption (matérielle (IRQ) ou logicielle (trappe)) est repérée par un entier sur 8 bits, le vecteur d'interruption.

- $\bullet$  0  $\rightarrow$  31: interruptions non masquebles, exceptions;
- $\bullet$  32  $\rightarrow$  47: interruptions masquables levées par les périphériques (IRQ)
- 128: appels système

autres: utilisables pour les trappes autres que celles émises par l'OS Une table des vecteurs d'interruption est placée en mémoire centrale et associe à chaque valeur l'adresse d'une routine de gestion.

La CPU vérifie à chaque instruction si une inter[rup](#page-17-0)[tio](#page-19-0)[n](#page-17-0) [a](#page-18-0)[ét](#page-11-0)[é](#page-12-0) [re](#page-19-0)c[u](#page-12-0)[e](#page-45-0)[.](#page-46-0)

<span id="page-18-0"></span>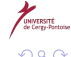

# **Outline**

**[Introduction](#page-3-0)** 

#### [Gestion des processus](#page-12-0)

**•** [Introduction](#page-12-0)

#### **•** [Fonctions utiles sous UNIX](#page-19-0)

- [Ordonnancement](#page-30-0)
- [Communication entre processus](#page-46-0)
	- **[Communication par signaux](#page-46-0)**
	- **[Communication par tubes](#page-53-0)**
	- **•** [Synchronisation](#page-58-0)
	- **·** [Les sémaphores](#page-80-0)
	- **•** [Les sémaphores sous UNIX](#page-101-0)
	- [Communication par mémoire partagée](#page-109-0)
	- Communication par files de messages
- [Gestion des entrées-sorties](#page-122-0)
	- **•** [Introduction](#page-122-0)
	- [Méthodes d'accès](#page-127-0)
	- [Méthodes d'allocation](#page-131-0)

<span id="page-19-0"></span>[Fonctions d'E/S sous UNIX](#page-144-0) UCP (Licence d'informatique) [Systèmes d'exploitation](#page-0-0) septembre 2010 20 / 232

# Création - terminaison de processus

- 2 techniques principales de création:
	- **O** Création "ex nihilo" (ex: CreateProcess, Windows)
	- **2** Clonage (ex: fork, UNIX)
- Dans le second cas,
	- o on aboutit à une arborescence de processus (1: init)
	- les deux processus ne diffèrent que par leurs PID / PPID

### Création de processus sous UNIX

Sous UNIX:

```
#include <sys/types.h>
#include <unistd.h>
pid_t fork();
```
Valeur de retour:

- $\bullet$  -1 en cas d'échec du clonage
- $\bullet$  0 dans le fils
- · le PID du fils dans le père

 $\mathbf{y} = \mathbf{z} \cdot \mathbf{B}$ 

#### Terminaison sous UNIX

```
#include <stdlib.h>
void exit(int status);
```
- . Par convention, un status de 0 indique une fin normale. Tout retour non nul doit être documenté.
- Les processus fils (zombis) sont "repris" par init
- Le processus père reçoit SIGCHLD

#### Statut des fonctions

- Cas général: fonctions entières, retournent 0 en cas de succès et -1 en cas d'échec
- Variable errno pour détails sur l'échec:

```
#include <stdio.h>
void perror(const char *s);
#include <errno.h>
const char *sys_errlist[]; // messages d'erreur std
int sys_nerr; // taille du tableau
int errno; // indice erreur courante
```
化重复 化重复

#### Accès aux PID

```
#include <sys/types.h>
#include <unistd.h>
pid_t getpid();
pid_t getppid();
```
L'accès au PID du fils se fait par retour de fork()

# Attente (sleep)

Permet d'attendre pendant une durée maximale fixée

```
#include <unistd.h>
unsigned int sleep(unsigned int nbSec);
```
- renvoie 0 à expiration du délai;
- renvoie le nombre de secondes restantes si le processus reçoit un signal

医毛囊 医牙骨下的

#### nanosleep

```
#include <time.h>
int nanosleep (const struct timespec *req,
                     struct timespec *rem); // = 0struct timespec [
   time t tv sec;
   long tv_nsec;
}
```
**•** renvoie 0 à expiration du délai

renvoie -1 si interrompue (rem contient le temps restant)

医单位 化重变

#### Gestion du temps

```
#include <sys/time.h>
#include <time.h>
int gettimeofday(struct timeval *tv, struct timezone *tz);
int settimeofday(const struct timeval *tv , const struct ti
struct timeval {
 time_t tv_sec; /* seconds */
  suseconds_t tv_usec; /* microseconds */
```

```
};
```
Retournent 0 en cas de succès et -1 en cas d'échec (utiliser errno)

# Attente (wait)

```
#include <sys/types.h>
#include <sys/wait.h>
pid_t wait(int *status); // = 0pid t waitpid(pid t pid, int *status, int options); // = 0,000
```
- $\bullet$  pid: 0 pour un processus fils quelconque,  $>$  0 pour un fils particulier
- Retour (sur fin de fils ou réception de signal):
	- · le PID du fils terminé
	- 1 si erreur (ou pour waitpid si interrompue):

while  $(waitpid(0,0,0) < 0);$ 

# Substitution d'image (exec)

La famille des fonctions exec... permet de remplacer l'image du processus courant par une autre Pas de retour en cas de succès

#include <unistd.h> int execlp(const char\* path, const char\* arg0, ..., 0);

Le path peut être incomplet si la commande est dans le PATH:

 $execlp("ls", "ls", "-l", 0);$ 

**K ロ ト K 伺 ト K ヨ ト K ヨ ト** 

# **Outline**

**[Introduction](#page-3-0)** 

#### [Gestion des processus](#page-12-0)

- **·** [Introduction](#page-12-0)
- **[Fonctions utiles sous UNIX](#page-19-0)**

#### [Ordonnancement](#page-30-0)

[Communication entre processus](#page-46-0)

- [Communication par signaux](#page-46-0)
- **[Communication par tubes](#page-53-0)**
- **•** [Synchronisation](#page-58-0)
- [Les sémaphores](#page-80-0)
- **•** [Les sémaphores sous UNIX](#page-101-0)
- [Communication par mémoire partagée](#page-109-0)
- Communication par files de messages
- [Gestion des entrées-sorties](#page-122-0)
	- [Introduction](#page-122-0)
	- [Méthodes d'accès](#page-127-0)
	- [Méthodes d'allocation](#page-131-0)

[Fonctions d'E/S sous UNIX](#page-144-0) UCP (Licence d'informatique) [Systèmes d'exploitation](#page-0-0) septembre 2010 31 / 232

<span id="page-30-0"></span>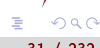

#### Ordonnancement

- <sup>1</sup> Long terme: décider du moment où les programmes doivent être chargés en mémoire
- <sup>2</sup> Moyen terme: décider de la suspension / reprise de certains processus (swapping)
- <sup>3</sup> Court terme: choisir le prochain processus à exécuter parmi les procesus prêts.

Propriétés:

- doit éviter la famine (un processus n'obtient jamais la ressource)
- doit optimiser le taux d'utilisation de la ressource, le débit (nb de processus/s), le temps réel d'exécution, le temps de réponse,... (critères presque toujours exclusifs: choisir!)

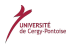

 $\rightarrow$   $\equiv$   $\rightarrow$ 

(□ ) (@ )

# Ordonnancement (2)

Quelques grandeurs pertinentes:

- **1** Le *débit*: nombre de processus par unité de temps (OS)
- **2** Le taux d'occupation de la ressource (OS)
- Le temps de restitution (durée entre la soumission et la fin du processus) (user)
- <sup>4</sup> Le temps de réponse (durée entre la soumission et la production des premiers résultats) (user)
- **•** Le temps d'attente (temps passé dans la file des processus prêts) (user)

On considère deux types de cycles (UC et E/S)

∢ □ ▶ ⊣ r □ ▶

ヨメ メヨメ

# Ordonnancement (3)

Ordonnancement non préemptif: un processus élu le reste tant qu'il n'est pas bloqué ou terminé

- FIFO,
- SJF,
- **o** priorités simples

Ordonnancement préemptif: possibilité d'interruption (durée maximale d'exécution sans interruption atteinte, arrivée de processus éligibles plus prioritaires,...) pour un processus élu.

- SRJF
- **e** Round-robin
- multi-niveaux

化重新 化重新

# **FIFO**

Les processus prêts sont dans une FIFO Avantage:

- **o** simple
- pas de famine

Inconvénients:

- **•** temps d'attente moyen important
- peu adapté au temps partagé

 $\exists x \in A \exists y$ 

э

#### Jeux de test

2 jeux de test (on mesure le temps moyen d'attente et on ne considère qu'un cycle d'UC voir les résultats un peu plus loin):

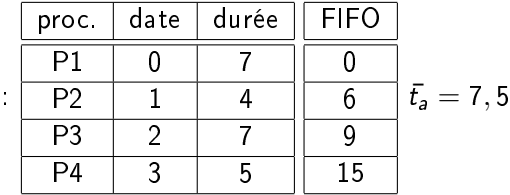

arrivées distinctes:  $\bullet$ 

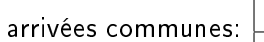

proc. durée P1 30 P2 3 P3 3 t¯<sup>a</sup> = 21

 $\Rightarrow$
Shortest Job First: le processus élu a le plus court cycle d'UC. Avantages:

Le meilleur pour le temps moyen d'attente dans les non-préemptifs Inconvénients:

- Risque de famine
- Peu adapté au temps partagé (risque de monopolisation de la CPU)
- Nécessite de connaître à l'avance le temps de cycle! (adapté au traitement par lot où l'on demande une estimation à l'utilisateur)

 $\rightarrow$   $\Rightarrow$   $\rightarrow$ 

## Algorithme à priorités simples

Catégorisation des processus par une priorité entière (en général, petite  $valueur = grade$  priorité)

A chaque valeur de priorité correspond une FIFO

La recherche du processus élu commence dans la file la plus prioritaire Avantages:

Simple (FIFO)

Générique (FIFO et SJF en sont des cas particuliers:  $t_{restant} \cong \frac{1}{\text{prio}}$ ) Inconvénients:

Risque de famine (solution: augmenter la priorité des processus qui attendent depuis longtemps)

キロメ メタメ メミメ メミメ

#### Shortest Remaining Job First, préemptif

L'algorithme choisit le processus ayant le plus court temps de cycle restant Si les processus démarrent en même temps, équivalent à SJF Avantages:

**•** Efficace (mieux que SJF)

Inconvénients:

- Risque de famine
- Il faut connaître à l'avance la durée du cycle

重き メラメ

# Round-Robin (tourniquet)

Le processus alloue un *quantum* de temps avant un changement de contexte.

Les processus prêts sont dans une FIFO

Avantages:

- Pas de monopolisation de l'UC, équitable
- Pas de famine
- **•** Bon temps de réponse

Inconvénients:

- Temps d'attente moyen en général important
- $\bullet$  Influence de la valeur du quantum difficile à cerner (grand  $\rightarrow$  FIFO, petit  $\rightarrow$  perte de temps dans les changements de contexte)

Catégorisation des processus, mais chaque catégorie a sa propre politique d'ordonnancement (ex. FIFO pour les batch, RR pour les interactifs) Chaque file est prioritaire par rapport aux files inférieures (interruption du processus en cours lors de l'arrivée d'un processus plus prioritaire) Avantages:

Permet une catégorisation des tâches accomplies par le système Inconvénients:

- Risque de famine
- Priorités statiques (dépendent de la nature du processus)

**EXIST** 

#### Exemple de Multi-niveaux

- La priorité d'un processus évolue au cours du temps.
- N files à priorité décroissante, le quantum dans la file  $i$  vaut  $\pmb{q}^i.$
- A l'expiration du quantum, le processus descend dans la file inférieure
- La dernière file est régie par un FIFO non préemptif

Avantages:

· Flexibilité (nb files, algo pour chaque file, quantum, certains types de tâche peuvent commencer dans une file peu prioritaire)

Inconvénients:

- **•** Famine
- Ajustement délicat des paramètres
- Nombreux changements de contexte

 $\leftarrow \equiv$   $\rightarrow$ 

## Comparaison

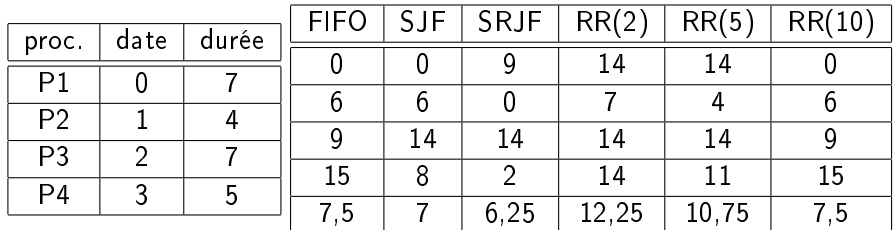

UCP (Licence d'informatique) [Systèmes d'exploitation](#page-0-0) septembre 2010 43 / 232

キロメ メタメ メミメ メミメ

UNIVERSITÉ<br>de Cergy-Pontain

 $298$ 

重

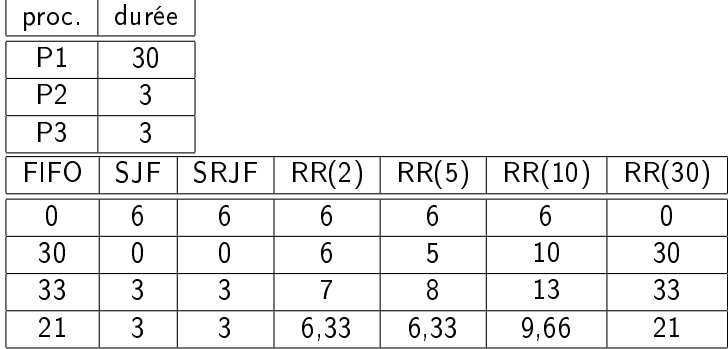

重

# Avec cycles d'E/S

- Un processus peut être bloqué en attente d'une E/S: il n'est plus éligible
- $\bullet$  Simulation = alternance de cycles UC / E/S
- **•** Hypothèses simplificatrices:
	- **•** temps de commutation négligeable
	- E/S parallélisables (pas de FIFO des processus bloqués)
- **•** Exemple simple avec 2 processus:

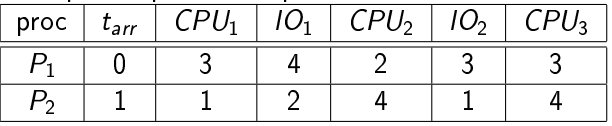

 $\triangleright$  and  $\exists$  in  $\triangleright$ 

# Exemple

#### Comparaison FIFO, SRJF et RR(2):

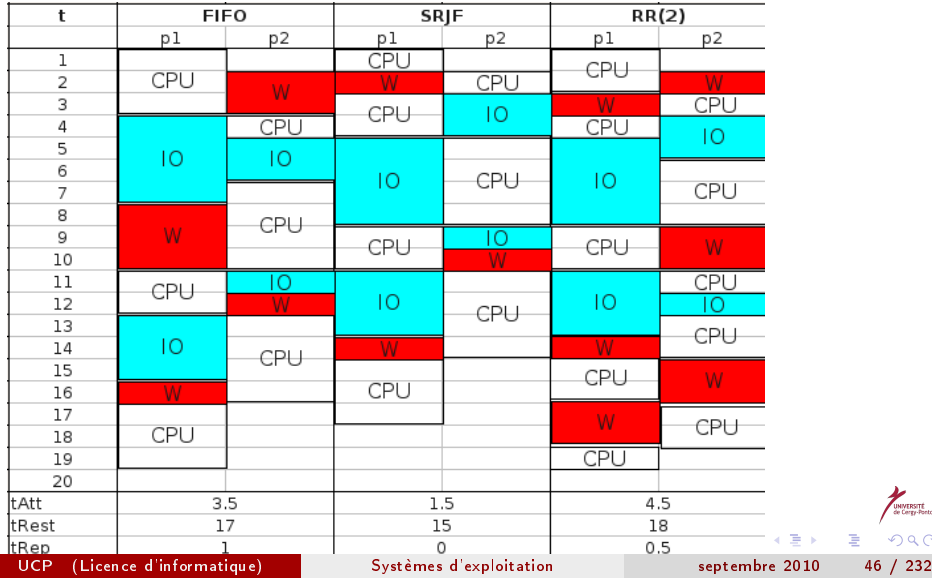

UNIVERSITÉ  $2980$ 

# **Outline**

**[Introduction](#page-3-0)** 

- [Gestion des processus](#page-12-0)
	- **·** [Introduction](#page-12-0)
	- **[Fonctions utiles sous UNIX](#page-19-0)**
	- [Ordonnancement](#page-30-0)

#### [Communication entre processus](#page-46-0)

- [Communication par signaux](#page-46-0)
- **[Communication par tubes](#page-53-0)**
- **•** [Synchronisation](#page-58-0)
- [Les sémaphores](#page-80-0)
- **•** [Les sémaphores sous UNIX](#page-101-0)
- [Communication par mémoire partagée](#page-109-0)
- Communication par files de messages
- [Gestion des entrées-sorties](#page-122-0)
	- [Introduction](#page-122-0)
	- [Méthodes d'accès](#page-127-0)
	- [Méthodes d'allocation](#page-131-0)

[Fonctions d'E/S sous UNIX](#page-144-0) UCP (Licence d'informatique) [Systèmes d'exploitation](#page-0-0) septembre 2010 47 / 232

<span id="page-46-0"></span>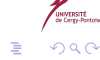

#### Communication par signaux

Communication par signaux: mécanisme simple, performant, asynchrone Principe: similaire à une interruption logicielle

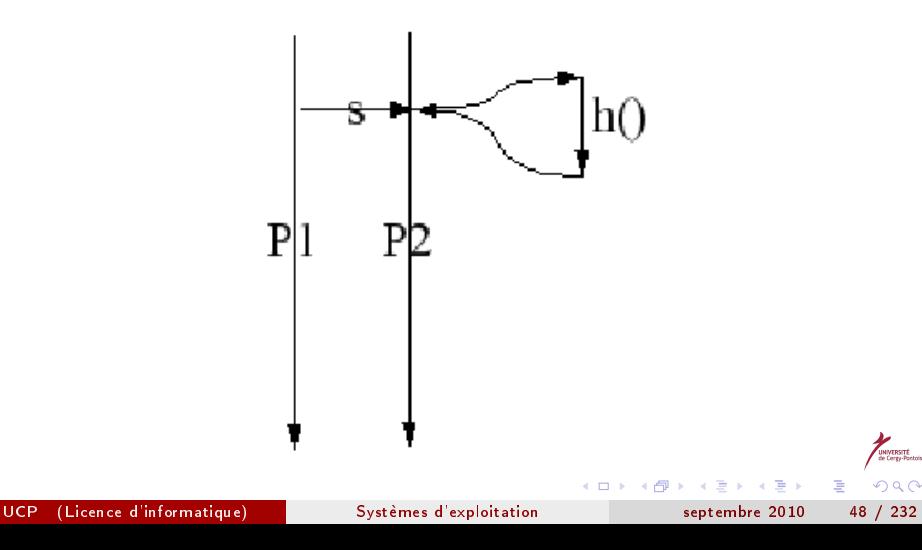

#### **Signaux**

- Le processus émetteur connaît le destinataire
- **·** Le processus destinataire ne connaît pas l'émetteur
- Seule information: le numéro de signal (kill -1):
	- $\bullet$  1 (HUP), 2 (INT  $\hat{C}$ ), 15 (TERM, défaut): exit proc
	- 3 (QUIT): core dumped
	- 9 (KILL): exit immédiat
- Les signaux SIGKILL et SIGSTOP (linux: 19) ne sont pas gérables

 $\rightarrow$   $\equiv$   $\rightarrow$ 

#### **Etapes**

- **1** Le processus destinataire déclare vouloir gérer un signal
- <sup>2</sup> Il associe au signal concerné une fonction de traitement (souvent à définir; profil: void handle(int sigNum); ) grâce à la fonction sigaction
- <sup>3</sup> Le processus émetteur envoie ce signal au destinataire grâce à la fonction kill
- <sup>4</sup> Le code en cours est interrompu, dérouté sur la fonction de traitement
- **•** Le code en cours reprend après la fin de la fonction de traitement

重き

# Rappel sur les pointeurs de fonction en C

```
typedef void (*fpType)(int);
void f(int n) \{ \ldots \}...
fpType ptr = f;ptr(3); /* équivalent à f(3); */
```
**K ロ ト K 伺 ト K ヨ ト K ヨ ト** ÷.  $\Omega$ UCP (Licence d'informatique) [Systèmes d'exploitation](#page-0-0) septembre 2010 51 / 232

```
Envoi de signal (kill)
```

```
#include <sys/types.h>
#include <signal.h>
int kill(pid t pid, int sig);
```
Envoie le signal sig au processus de PID pid. Retour:

- $0 \sin OK$
- $\bullet$  -1 en cas d'erreur

- 1 向 →

 $\exists x \in A \exists y$ 

э

# Choix d'une fonction de traitement (sigaction)

```
#include <signal.h>
int sigaction(int signum, const struct sigaction *act,
              struct sigaction *oldact); /* =0 */
struct sigaction {
  void (*sa_handler) (int);
/* SIG_DFL, SIG_IGN, fonction */
  ...
}
```
Associe la fonction pointée par  $act$   $>$ sa  $h$  handler au signal signum. Retour:

- $\bullet$  0 si OK
- -1 en cas d'erreur

**K ロ ▶ | K 伺 ▶ | K 급** 

 $\mathcal{A} \equiv \mathcal{B} \cup \mathcal{A}$ 

# **Outline**

**[Introduction](#page-3-0)** 

- [Gestion des processus](#page-12-0)
	- **·** [Introduction](#page-12-0)
	- **[Fonctions utiles sous UNIX](#page-19-0)**
	- [Ordonnancement](#page-30-0)

#### [Communication entre processus](#page-46-0)

- **[Communication par signaux](#page-46-0)**
- [Communication par tubes](#page-53-0)
- **•** [Synchronisation](#page-58-0)
- **·** [Les sémaphores](#page-80-0)
- **•** [Les sémaphores sous UNIX](#page-101-0)
- [Communication par mémoire partagée](#page-109-0)
- Communication par files de messages
- [Gestion des entrées-sorties](#page-122-0)
	- [Introduction](#page-122-0)
	- [Méthodes d'accès](#page-127-0)
	- [Méthodes d'allocation](#page-131-0)

[Fonctions d'E/S sous UNIX](#page-144-0) UCP (Licence d'informatique) [Systèmes d'exploitation](#page-0-0) septembre 2010 54 / 232

<span id="page-53-0"></span>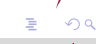

### Communication par tubes

Rappel: tube = connexion entre la sortie d'un processus et l'entrée d'un autre

Fonctions principales

- o création d'un tube (pipe())
- lecture / écriture (read() / write())
- o fermeture du tube (close())

 $\rightarrow$   $\equiv$   $\rightarrow$ 

#### Création d'un tube

```
#include <unistd.h>
int pipe(int filedes[2]);
```
- **o** filedes[0] est utilisé pour la lecture
- **o** filedes[1] est utilisé pour l'écriture
- En général, un processus lit, l'autre écrit

Retourne 0 en cas de succès, -1 en cas d'échec

 $\Rightarrow$ 

# Lecture / écriture dans un tube

```
#include <unistd.h>
ssize_t read(int fd, void *buf, size_t count);
ssize_t write(int fd, const void *buf, size_t count);
```
- o buf désigne l'emplacement mémoire contenant les données à lire ou écrire
- count représente le nombre d'octets à transférer

Retourne le nombre d'octets effectivement transférés (-1 si erreur)

**← ロ ▶ → 何 ▶ → 三** 

#### Fermeture du tube

#include <unistd.h>

int close(int fd);

Retourne 0 en cas de succès, -1 en cas d'échec

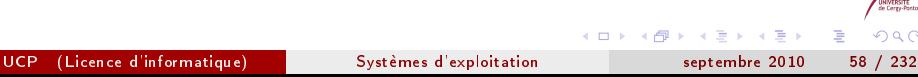

 $QQ$ 

# **Outline**

**[Introduction](#page-3-0)** 

- [Gestion des processus](#page-12-0)
	- **·** [Introduction](#page-12-0)
	- **[Fonctions utiles sous UNIX](#page-19-0)**
	- [Ordonnancement](#page-30-0)

#### [Communication entre processus](#page-46-0)

- [Communication par signaux](#page-46-0)
- **[Communication par tubes](#page-53-0)**
- **•** [Synchronisation](#page-58-0)
- [Les sémaphores](#page-80-0)
- **•** [Les sémaphores sous UNIX](#page-101-0)
- [Communication par mémoire partagée](#page-109-0)
- Communication par files de messages
- [Gestion des entrées-sorties](#page-122-0)
	- [Introduction](#page-122-0)
	- [Méthodes d'accès](#page-127-0)
	- [Méthodes d'allocation](#page-131-0)

[Fonctions d'E/S sous UNIX](#page-144-0) UCP (Licence d'informatique) [Systèmes d'exploitation](#page-0-0) septembre 2010 59 / 232

<span id="page-58-0"></span>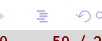

# **Synchronisation**

L'interaction entre processus peut être volontaire (collaboration) ou involontaire (partage de ressources)

Problèmes courants: famine, interblocage, gestion des accès concurrents

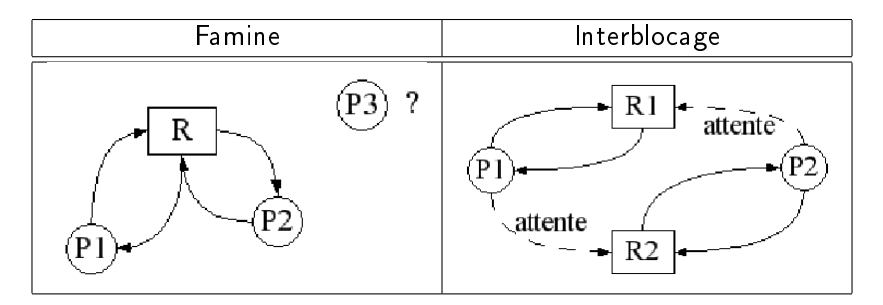

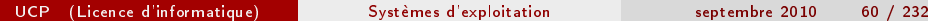

#### Accès concurrents

Ex1: deux guichets de réservation

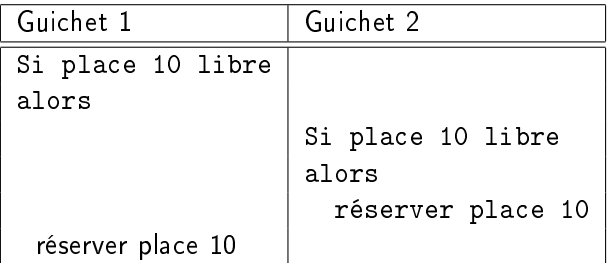

É  $299$ 

 $4$  ロ }  $4$   $4$   $\oplus$  }  $4$   $\oplus$  }  $4$   $\oplus$  }

#### Accès concurrents (2)

Ex2: magasin à deux entrées, mécanisme centralisé de comptage des clients (N)

Chaque processus effectue

tant que magasin ouvert si nouveau client alors  $N = N + 1$ 

A bas niveau, l'addition est décomposée en opérations plus simples (assembleur):

MOV reg, N INC reg MOV N, reg

 $\left\{ \begin{array}{ccc} \square & \rightarrow & \left\{ \bigoplus \bullet \right\} & \left\{ \begin{array}{ccc} \square & \bullet \end{array} \right. \right. \right. \left. \left. \begin{array}{ccc} \square & \bullet \end{array} \right. \end{array}$ 

 $200$ 

#### I.P.C. synchronisation

#### Accès concurrents (3)

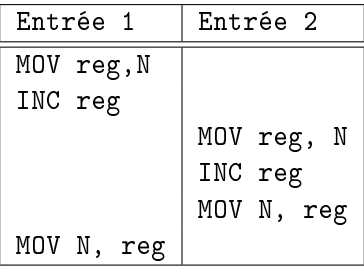

N n'a augmenté que de 1!

キロメ メタメ メミメ メミメ

重

#### Notion de section critique

L1, L2: accès en lecture à N E1, E2: accès en écriture à N

Séquences possibles:

- **1** L1, L2, E2, E1 (ci-dessus): incorrect
- **2** L1, L2, E1, E2: incorrect
- **3** L2, L1, E1, E2: incorrect
- **4 L2, L1, E2, E1: incorrect**
- **1** L1, E1, L2, E2: correct
- **6** L<sub>2</sub>, E<sub>2</sub>, L<sub>1</sub>, E<sub>1</sub>; correct

Le couple  $(L_i,E_i)$  est "insécable": *section critique* 

 $\rightarrow$   $\equiv$   $\rightarrow$ 

# Section critique et Exclusion mutuelle

#### Definition

Section critique: ensemble d'instructions exécutées soit totalement, soit pas du tout (non interruptible)

#### Definition

Exclusion mutuelle: à tout instant, on a au plus un processus dans une section critique donnée

Propriétés à assurer:

- Progression: un processus suspendu ne doit pas bloquer la progression des autres
- . Attente bornée: aucun processus ne doit attendre indéfiniment une entrée en SC: pas d'interblocage, pas de famine.

#### Solutions possibles

- Au niveau logiciel applicatif
- Au niveau matériel
- Au niveau de l'OS

4 0 8 1

目

#### Solutions logicielles

On suppose que les processus suivent le schéma

while true [SC] [SNC]

On va ajouter une section d'entrée en SC et une de sortie de SC:

```
while true
    [E]\mathsf{ISC}\mathsf{I}[S]
    [SNC]
```
 $\mathbf{A} \rightarrow \mathbf{B}$ Þ

э

 $200$ 

#### Première idée

#### Une variable entière (tour), partagée, indiquant le processus autorisé:

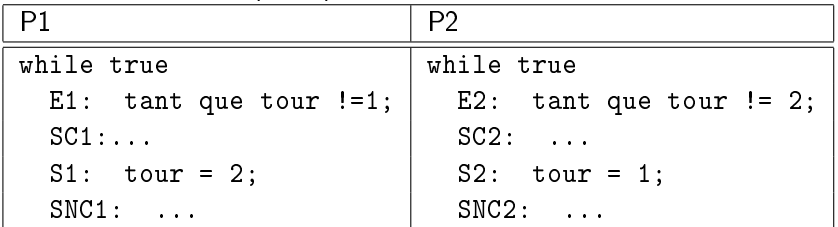

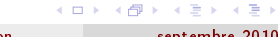

э

#### I.P.C. synchronisation

#### Etats possibles

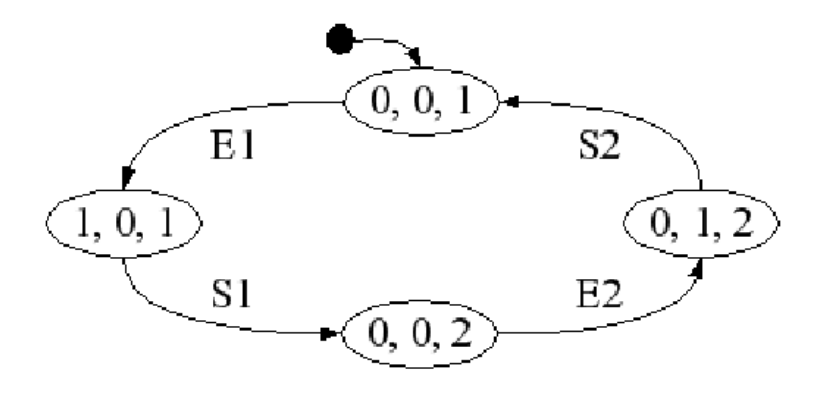

Triplets: (P1 en SC, P2 en SC, tour)

- $\bullet$  Exclusion mutuelle: oui (pas d'état  $(1,1,i)$ )
- · Progression: non (si P1 termine, P2 est bloqué indéfiniment)

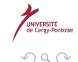

#### deuxième idée

Un tableau partagé de booléens:

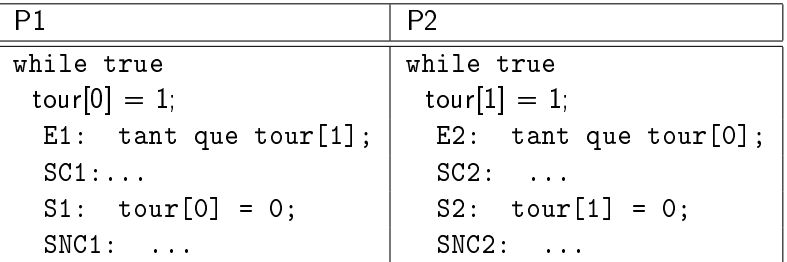

Exclusion mutuelle: non (interblocage si changement de contexte juste après la première instruction).

 $\Rightarrow$ 

 $\Omega$ 

#### troisième idée

#### "Echange de politesses"

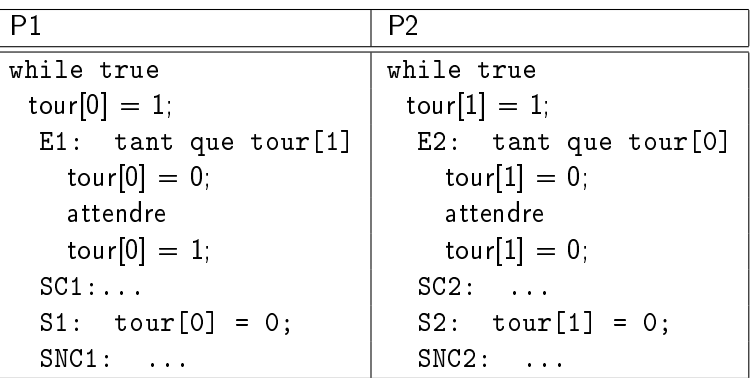

Pb: si attente simultanée, les processus ne progressent pas

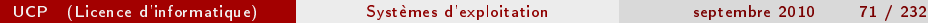

Þ

4 D F ∢●  $\mathbb{R} \rightarrow$ 

э

### Algorithme de Peterson

1981. Mélange des idées un et deux:

- · actif représente le numéro du proc. qui a "le droit d'insister"
- on conserve le tableau de booléens tour de la seconde idée

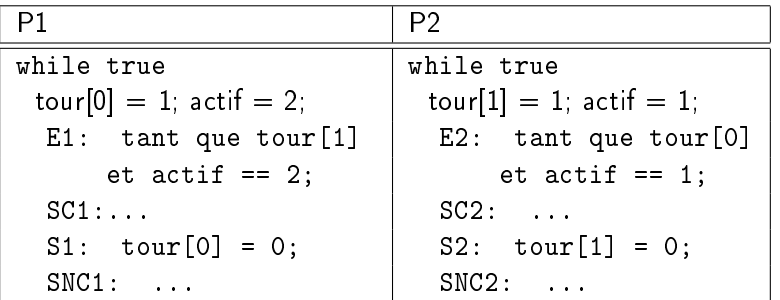

つひい
# Algorithme de Peterson (2)

Exclusion mutuelle:

- P1 en SC: tour<sup>[0]</sup> et (!tour[1] ou actif  $== 1$ )
- $\bullet$  P2 en SC: tour[1] et (!tour[0] ou actif == 2)
- $\bullet$  P1 et P2 en SC: tour[0] et tour[1] et actif  $== 1$  et actif  $== 2$ : impossible

Progression:

supposons P1 en SNC: on a !tour[0]. Si P2 ne peut entrer en SC on a tour[0] et actif==1: impossible

Attente bornée:

si P1 et P2 en entrée, P1 a fait au moins une SC. Alors on a tour[0] et actif == 2: P2 peut entrer en SC.

# Algorithme de Lamport "Boulangerie"

Généralisation à  $N > 2$  processus

- La ressource unique (la boulangère) sert un seul client à la fois
- Chaque client prend un ticket en entrant
- Le client servi est celui de plus petit numéro
- Quand le client sort, il jette son ticket

Variables partagées:

```
bool choix[N](= false): proc prêts à prendre un ticket
int num[N](= 0): les numéros des tickets tirés
```
Variables locales:

int j;

 $\rightarrow$   $\equiv$   $\rightarrow$ 

(□ ) (母 )

# Algorithme de Lamport (2)

```
Pour le processus P_i:
    while true
      choix[i] = true
      num[i] = 1 + max_i(num[i])choix[i] = false
      pour j de 1 à N
        si j != i
          while choix[j];
          while num[i] != 0 et
                     (num[j] < num[i] ou
                          (num[i] == num[i] et i < i);
      SC<sub>i</sub>num[i] = 0SNC;
```
# Algorithme de Lamport (3)

Exclusion mutuelle:

vient de l'ordre FIFO sur le service des clients

Progression:

- $\bullet$  si  $P_i$  est en SNC, on a num[i] == 0
- $\bullet$  donc le "et" de la condition d'attente pour l'entrée de  $P_i$  en SC est faux:  $P_i$  ne peut pas être bloqué (du moins pas par  $P_i$ ).

Attente bornée:

 $\bullet$  P<sub>i</sub> attend au pire N − 1 tours (puisque quand P<sub>i</sub> est passé en SC, on a  $num[i] > num(i]$ 

∢ □ ▶ ⊣ r □ ▶

医单位 化重变

# Solutions matérielles

Problème des solutions logicielles:

- Complexes à mettre en œuvre
- **•** Peu généralisables
- $\bullet$  Attente active: les "tant que ...;"

Solutions matérielles:

- **1** Désarmement des interruptions
- <sup>2</sup> Existence d'instructions atomiques

 $\Rightarrow$ 

つひひ

### Désarmement des interruptions

while true [desarmer] SC [armer] SNC

Problèmes:

- dangereux
- uniquement valable en environnement mono-processeur

 $\rightarrow$   $\Rightarrow$   $\rightarrow$ 

э

### Instructions atomiques

Principe: consultation et modification de variable insécables (Test&set):

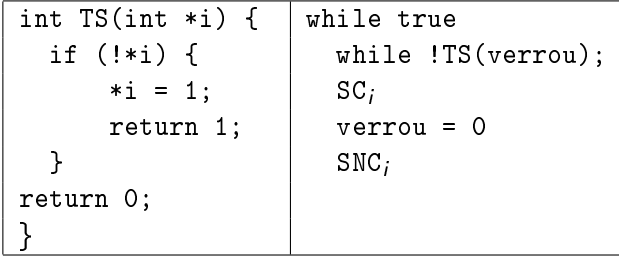

Problèmes:

- Attente active
- Pas d'attente bornée: risque de famine et d'interblocage

### Solutions fournies par l'OS

- **•** Sémaphores:
	- **blocage de processus**,
	- exclusion mutuelle,
	- partage de ressources
- **•** Moniteurs:
	- plus haut niveau,
	- fonctions de suspension/reprise de procesus sous condition

 $\rightarrow$   $\Rightarrow$ 

つひひ

# **Outline**

**[Introduction](#page-3-0)** 

- [Gestion des processus](#page-12-0)
	- **·** [Introduction](#page-12-0)
	- **[Fonctions utiles sous UNIX](#page-19-0)**
	- [Ordonnancement](#page-30-0)

### [Communication entre processus](#page-46-0)

- [Communication par signaux](#page-46-0)
- **[Communication par tubes](#page-53-0)**
- **•** [Synchronisation](#page-58-0)

### [Les sémaphores](#page-80-0)

- **•** [Les sémaphores sous UNIX](#page-101-0)
- [Communication par mémoire partagée](#page-109-0)
- Communication par files de messages
- [Gestion des entrées-sorties](#page-122-0)
	- [Introduction](#page-122-0)
	- [Méthodes d'accès](#page-127-0)
	- [Méthodes d'allocation](#page-131-0)

[Fonctions d'E/S sous UNIX](#page-144-0) UCP (Licence d'informatique) [Systèmes d'exploitation](#page-0-0) septembre 2010 81 / 232

<span id="page-80-0"></span>つひひ

### Sémaphores

### Definition

Un sémaphore est une varibale entière accessible par seulement deux opérations atomiques, P et V.

P: décrémente si valeur strictement positive

V: incrémente

```
void P(int * s) { | void V(int * s) { }while (*s <= 0); *s = *s + 1;
  \ast s = \ast s - 1; \qquad \; \bigr\}}
```
La solution concrète évite l'attente active par une FIFO des processus ayant exécuté l'opération P.

## Applications des sémaphores

**·** Initialisé à 0: sémaphore bloquant

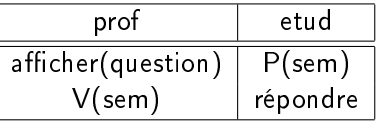

Initialisé à 1: assure l'exclusion mutuelle (mutex):

```
while true
  P(mutex)
  SC
  V(mutex)
  SNC
```
 $\mathbf{A} \equiv \mathbf{A} \quad \mathbf{A} \equiv \mathbf{A}$ 

 $\Omega$ 

э

# Applications (2)

• Initialisation à  $N > 1$ : partage de ressource (ex: prêt de N livres identiques)

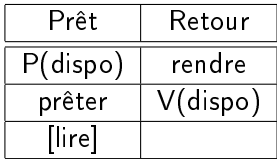

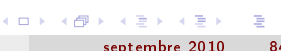

 $\Omega$ 

# Exemple-type: Producteur/consommateur

On a une file "ciculaire" de N ressources disponibles:

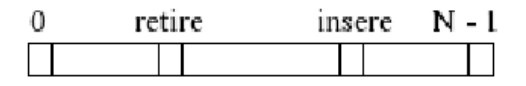

(le producteur insère les nouvelles ressources par la droite, le consommateur les retire par la gauche!) variables partagées:

- $\bullet$  compteur: nombre de cases occupées (=0)
- **o** tampon: le tableau représentant la file circulaire

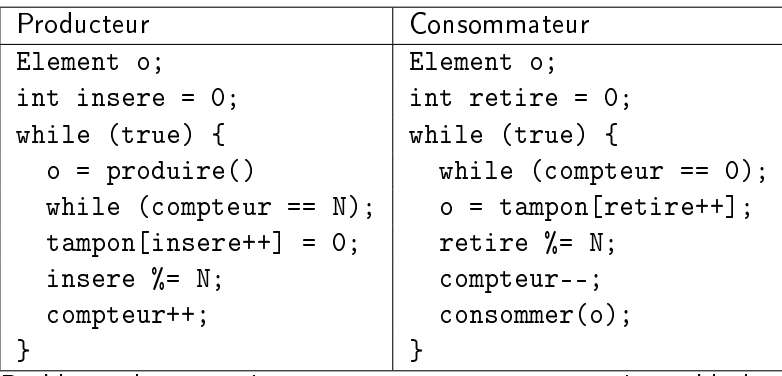

Problème: les opérations sur compteur ne sont pas insécables!

UCP (Licence d'informatique) [Systèmes d'exploitation](#page-0-0) septembre 2010 86 / 232

4 伺 ▶

4 **D** F

 $\Rightarrow$ É Supposons que compteur  $== 5$ :

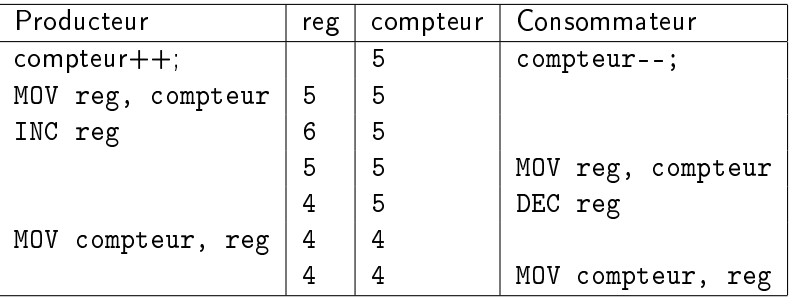

**K ロ ト K 御 ト K 澄 ト K 澄 ト** 

重

i<br>Mirsitt<br>Cerry-Poe

### Solution avec sémaphores

On utilise un mutex et deux sémaphores, nonPlein  $(= N)$  et nonVide  $(= N)$ 0):

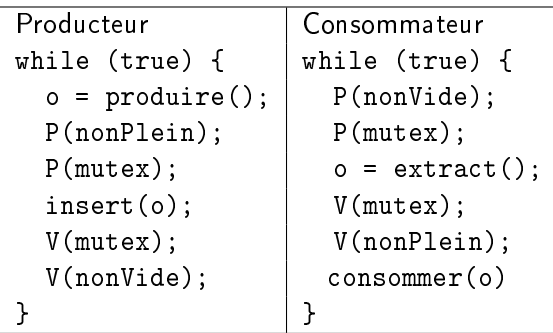

 $\Rightarrow$ 

### Le dîner des philosophes

- N philosophes, N baguettes
- Un philosophe peut, soit penser, soit manger (s'il a deux baguettes)
- But: trouver une solution optimale sans famine ni interblocage  $\bullet$

 $\leftarrow \equiv +$ 

### Solution 1

```
ressources = baguettes (N mutex: tabMut)Code du processus P_i:
```

```
while true
  penser();
  P(tabMut[i]); P(tabMut[(i+1) % N]);manger();
  V(tabMut\Gamma(i+1) % N];
  V(tabMut[i];
```
Problème: interblocage (par exemple si chaque  $\varphi_i$  a pris sa baguette gauche)

( □ ) ( <sub>○</sub> )

つへへ

### Solution 2

```
ajout d'un mutex global
Code du processus P_i:
```

```
while true
  penser();
  P(mutex);
  P(tabMut[i]); P(tabMut[(i+1) % N]);manger();
  V(tabMut [(i+1) % N]; V(tabMut [i];V(mutex);
```
Problème: à tout instant, un seul philosophe peut manger!

 $A \equiv \mathbf{1} \times A \equiv \mathbf{1}$ 

つひひ

# Solution 3 (Dijkstra)

- $\bullet$  Si un philosophe a faim et si ses deux baguettes sont libres, il mange; sinon il attend.
- Quand un philosophe a fini de manger il regarde si ses voisins veulent manger (test); si oui, il active leurs sémaphores respectifs

```
typedef enum { PENSE, FAIM, MANGE } Etat;
int gauche(int n) { return (n-1) % N; }
int droite(int n) { return (n+1) % N; }
Etat etats[N] = \{ PENSE, ...};
Semaphore autorise[N] = \{ 0, \ldots \};Semaphore mutex;
```
**K ロ ト K 伺 ト K ヨ ト K ヨ ト** 

### Processus  $\varphi_i$ :

```
while true | void prendreBaguettes(int i) {
 penser(); \vert P(mutex);
 prendreBaguettes(i); etats[i] = FAIM;
 manger();<br>poserBaguettes(i);<br>V(mutex);
 poserBayuettes(i);P(autorise[i]);
                       }
```
 $\leftarrow \equiv +$ 

#### I.P.C. sémaphores

```
void poserBaguettes(int i) { \vert void test(int i) {
 P(mutex); \vert if(etats[i] == FAIM &&
 etats[i] = PENSE; etats[gauche(i)] != MANGE &&
 test(gauche(i)); etats[droite(i)] != MANGE) {
 test(droite(i)); letats[i] = MANGE;V(mutex); V(\text{autories}[i]);
                          }
                        }
```
Conclusion: sémaphores complexes, risque d'erreurs important!

### Moniteurs

Ce sont des objets qui

- garantissent 1 seul processus actif par moniteur: assurent l'exclusion mutuelle dans leurs méthodes
- fournissent des fonctions de suspension/reprise conditionnelle:

```
Cwait(condition); // wait until condition
Csignal(condition);
// réveille le premier en attente
```
 $\rightarrow \equiv$ 

### Structure des moniteurs

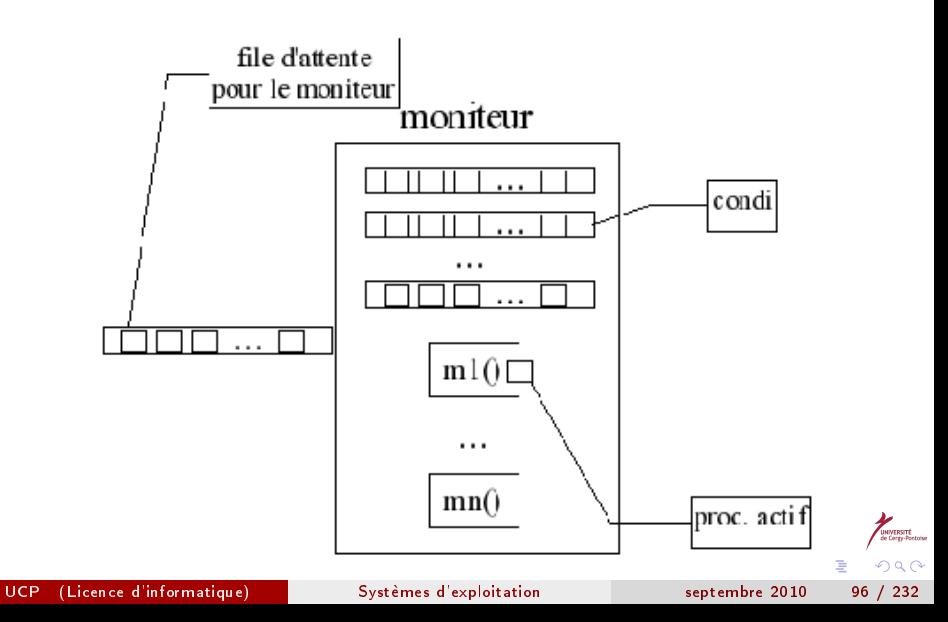

### Implémentation des moniteurs

A partir d'une classe standard, en ajoutant un mutex:

```
class Transformee {
  private Mutex mutex;
  ... // méthodes
  mi() \{ mutex.P(); \text{ <code>code>; mutex.V(); }</code>}
```
 $\rightarrow$   $\equiv$   $\rightarrow$ 

### Les conditions

```
class Condition {
 File<PCB> file;
  Condition() { file = new File(); }
  Cwait() {
    <suspendre proc en cours>
   mutex.V(); // réveil du premier
    <insérer proc supendu dans la file>
   mutex.P(); }// pour l'unicité du proc actif
  Csignal() {
    if (!file.isEmpty()) {
      <retirer premier proc de la file>
      <reveiller proc> }}}
```
### Exemple: producteur - consommateur

```
class ProdCons extends Moniteur {
     int \text{cpt} = 0, insere = 0, retire = 0;
     Element buffer[N];
     Condition nonPlein, nonVide;
     void inserer (Element o) {
       if (cpt == N) nonPlein.Cwait();
       buffer[insert++] = 0:
       insere %= N;
       if (++ \text{cpt} == 1) nonVide.Csignal();
     }
     Element retirer() {
       Element o;
       if (cpt == 0) nonVide.Cwait();
       o = buffer[retrie++];retire \frac{9}{6} N;
       gnal(); \sum_{i=1}^{n} (exactle i}
UCP (Licence d'informatique) Systèmes d'exploitation septembre 2010 99 / 232
```
### Programme test

```
ProdCons proc;
void producteur() {
  Element o;
  while(true) {
    o = produire();
    proc.inserer(o);
  }
}
```
4 **D** F

向

 $\mathbf{A} \rightarrow \mathbf{A}$ 

<span id="page-99-0"></span> $QQ$ 

э

#### I.P.C. sémaphores

```
void consommateur() { int main() {
 Element o; \vert producteur();
 while (true) { \vert consommateur();
    o = proc.retier(); return 0;
    \texttt{concommer}(o); |\}}
}
```
Les moniteurs existent de manière native dans certains langages (Java) Moniteurs et sémaphores utilisent des zones de mémoire partagée: pas possible dans les systèmes distribués: on utilise alors des envois de messages

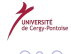

# **Outline**

**[Introduction](#page-3-0)** 

- [Gestion des processus](#page-12-0)
	- **·** [Introduction](#page-12-0)
	- **[Fonctions utiles sous UNIX](#page-19-0)**
	- [Ordonnancement](#page-30-0)

### [Communication entre processus](#page-46-0)

- [Communication par signaux](#page-46-0)
- **[Communication par tubes](#page-53-0)**
- **•** [Synchronisation](#page-58-0)
- [Les sémaphores](#page-80-0)

### **•** [Les sémaphores sous UNIX](#page-101-0)

- [Communication par mémoire partagée](#page-109-0)
- Communication par files de messages
- [Gestion des entrées-sorties](#page-122-0)
	- [Introduction](#page-122-0)
	- [Méthodes d'accès](#page-127-0)
	- [Méthodes d'allocation](#page-131-0)

[Fonctions d'E/S sous UNIX](#page-144-0) UCP (Licence d'informatique) [Systèmes d'exploitation](#page-0-0) septembre 2010 102 / 232

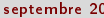

<span id="page-101-0"></span>つひひ

### Les sémaphores sous UNIX

- <sup>1</sup> Associer une clé unique (généralisation de la notion d'adresse) à un ensemble de sémaphores
- <sup>2</sup> Créer l'ensemble de N sémaphores souhaité
- **3** Utiliser les sémaphores
- Détruire les sémaphores grâce à la clé

 $\leftarrow \equiv$   $\rightarrow$ 

つひひ

### Les clés

# include <sys/types.h> # include <sys/ipc.h> key\_t ftok(const char \*pathname, int proj\_id); Renvoie la clé unique en cas de succès, -1 si échec

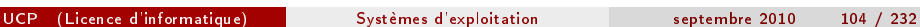

 $\exists x \in A \exists y$ 

э

### Création de sémaphore(s)

```
#include <sys/types.h>
#include <sys/ipc.h>
#include <sys/sem.h>
int semget(key_t key, int nsems, int semflg);
```
Appel typique (pour un seul sémaphore):

semid = semget(key,1,IPC\_CREAT|IPC\_EXCL|0600);

Retourne un identifiant (semid) unique pour l'ensemble créé, -1 en cas d'échec.

ヨメ イヨメ

### Initialisation d'un sémaphore

```
#include <sys/types.h>
#include <sys/ipc.h>
#include <sys/sem.h>
int semctl(int semid, int semnum, int cmd, ...);
```
Appel typique:

```
semctl(semid,0,SETVAL,valInit);
```
Initialise le premier sémaphore du tableau à la valeur valInit. Retourne -1 en cas d'échec, sinon le retour dépend de la commande (ex GETVAL)

化重氮 化重氮

### Opérations sur sémaphore(s)

```
#include <sys/types.h>
#include <sys/ipc.h>
#include <sys/sem.h>
int semop(int semid, struct sembuf *sops, unsigned nsops);
struct sembuf {
 unsigned short sem_num; /* semaphore number */
  short sem_op; /* semaphore operation */
  short sem_flg; /* operation flags */
};
```
Renvoie 0 (succès) ou -1 (échec)

- o nsops: le nombre d'opérations à effectuer (taille du tableau sops)
- $\bullet$  sem\_op  $> 0$ : valeur ajoutée à celle du sémaphore
- $\bullet$  sem\_op = 0: wait for zero
- $\bullet$  sem\_op  $< 0$ : décrémentation si valeur finale positive ou nulle, wait sinon

Exemple typique: un P() sur le premier sémaphore: le sembuf vaut { 0,  $\frac{1}{\sqrt{2}}$ 0 }

**KOD KAD KED KED E VOOR** 

# Destruction de sémaphore(s)

On utilise la fonction semctl avec la commande IPC\_RMID:

semctl(semid,0,IPC\_RMID,0);

Supprime l'ensemble des sémaphores du tableau (semnum ignoré). Retourne 0 en cas de succès, -1 en cas d'échec
#### ipcs et ipcrm

Deux commandes UNIX très utiles:

- **1** ipcs liste les ressources (sémaphores (-s), files de messages (-q), mémoire partagée (-m)) actuellement allouées: ipcs [ -asmq ] [ -i id ]
- <sup>2</sup> ipcrm libère les ressources spécifiées: ipcrm [ -M key | -m id | -Q key | -q id | -S key | -s id ] ...

医间隔的

つへへ

# **Outline**

**[Introduction](#page-3-0)** 

- [Gestion des processus](#page-12-0)
	- **·** [Introduction](#page-12-0)
	- **[Fonctions utiles sous UNIX](#page-19-0)**
	- [Ordonnancement](#page-30-0)

#### [Communication entre processus](#page-46-0)

- [Communication par signaux](#page-46-0)
- **[Communication par tubes](#page-53-0)**
- **•** [Synchronisation](#page-58-0)
- [Les sémaphores](#page-80-0)
- **•** [Les sémaphores sous UNIX](#page-101-0)
- [Communication par mémoire partagée](#page-109-0)
- Communication par files de messages
- [Gestion des entrées-sorties](#page-122-0)
	- [Introduction](#page-122-0)
	- [Méthodes d'accès](#page-127-0)
	- [Méthodes d'allocation](#page-131-0)

[Fonctions d'E/S sous UNIX](#page-144-0) UCP (Licence d'informatique) [Systèmes d'exploitation](#page-0-0) septembre 2010 110 / 232

<span id="page-109-0"></span>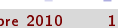

# Communication par mémoire partagée

Principe: un processus réalise effectivement l'allocation, les autres attachent juste la zone à leur espace d'adressage. La référence à une zone de SM se fait soit à l'aide d'une clé, soit à l'aide d'un id (comme pour les sémaphores). Principales étapes:

- **1** Obtention d'une clé (ftok)
- <sup>2</sup> Obtention d'un id (shmget)
- Attachement de la zone à une adresse locale valide (shmat)
- 4 Utilisation...
- Détachement / destruction (shmdt, shmctl)

 $\rightarrow$   $\Rightarrow$   $\rightarrow$ 

#### shmget

```
#include <sys/ipc.h>
#include <sys/shm.h>
int shmget(key_t key, int size, int shmflg);
```
- retrouve ou crée une zone de SM associée à la clé
- retourne un id ou -1 si erreur
- flags: IPC\_CREAT|IPC\_EXCL|0600 si création, juste les droits sinon

 $\leftarrow \equiv +$ 

#### shmat, shmdt

```
#include <sys/types.h>
#include <sys/shm.h>
void *shmat(int shmid, const void *shmaddr, int shmflg);
int shmdt(const void *shmaddr);
```
- attache (détache) la zone de SM à (de) l'espace d'adressage du proc courant
- adresse et flags: 0 en général
- retournent l'adresse locale (shmat) et 0 (shmdt) si OK, -1 en cas d'erreur

 $\rightarrow$   $\Rightarrow$   $\rightarrow$ 

## shmctl

```
#include <sys/ipc.h>
#include <sys/shm.h>
int shmctl(int shmid, int cmd, struct shmid_ds *buf);
```
- permet de retrouver des infos sur la zone de SM, ou de la détruire  $(\text{cmd} = \text{IPC\_RMTD})$
- retourne 0 (succès) ou -1 (erreur)

 $\rightarrow$   $\equiv$   $\rightarrow$ 

 $200$ 

# **Outline**

**[Introduction](#page-3-0)** 

- [Gestion des processus](#page-12-0)
	- **·** [Introduction](#page-12-0)
	- **[Fonctions utiles sous UNIX](#page-19-0)**
	- [Ordonnancement](#page-30-0)

#### [Communication entre processus](#page-46-0)

- [Communication par signaux](#page-46-0)
- **[Communication par tubes](#page-53-0)**
- **•** [Synchronisation](#page-58-0)
- [Les sémaphores](#page-80-0)
- [Les sémaphores sous UNIX](#page-101-0)
- [Communication par mémoire partagée](#page-109-0)
- Communication par files de messages
- [Gestion des entrées-sorties](#page-122-0)
	- [Introduction](#page-122-0)
	- [Méthodes d'accès](#page-127-0)
	- [Méthodes d'allocation](#page-131-0)

[Fonctions d'E/S sous UNIX](#page-144-0) UCP (Licence d'informatique) [Systèmes d'exploitation](#page-0-0) septembre 2010 115 / 232

<span id="page-114-0"></span>つひひ

# Communication par files de messages

Utilisation de mémoire partagée impossible dans les systèmes distribués: mécanisme d'envoi / réception de messages

- **1** liaison physique et logique émetteur / récepteur
- <sup>2</sup> send(dest, msg) et receive(src, msg)

La communication peut être directe (chat) ou indirecte (mail) par des BAL. Chaque BAL a une clé

- Envoi bloquant: E attend la réception du msg (AR) pour continuer
- Réception bloquante: R attend la fin de l'envoi pour continuer

 $\leftarrow \equiv$   $\rightarrow$ 

# **Synchronisation**

Exclusion mutuelle:

- les N processus partagent la même BAL (clé commune)
- EnB, RB (mécanisme de serveur)
- Au départ, la BAL contient 1 msg (NULL)

```
(Pi): while true
        receive(cle, msg)
        SCi
        send(cle, msg)
        SNCi
```
 $\rightarrow$   $\equiv$   $\rightarrow$ 

# Producteur-consommateur

- 2 BAL distinctes, de taille N
	- prod: autorisation d'ajout: N messages (NULL)
	- cons: autorisation de retrait: 0 messages

Avantages / inconvénients:

(+) souplesse, valable pour N quelconque, généralité (env. distribué) (-) sensible aux perturbations (réseau: blocage possible), performances

 $\rightarrow$   $\equiv$   $\rightarrow$ 

#### Fonctions de gestion des messages

- **O** Création/obtention d'une MQ: msgget
- <sup>2</sup> Envoi/réception de messages: msgsnd/msgrcv
- <sup>3</sup> Suppression d'une MQ: msgctl

 $\rightarrow$   $\equiv$   $\rightarrow$ 

 $\Omega$ 

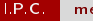

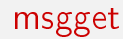

```
#include <sys/types.h>
#include <sys/ipc.h>
#include <sys/msg.h>
int msgget(key_t key, int msgflg);
```
- flags=0: obtention, IPC CREAT | IPC EXCL pour la création
- retourne un mqid ou -1 si erreur

 $\mathcal{A} \equiv \mathcal{B} \rightarrow \mathcal{A} \equiv \mathcal{B}$ 

э

# msgsnd / msgrcv

```
#include <sys/types.h>
#include <sys/ipc.h>
#include <sys/msg.h>
int msgsnd(int msqid, struct msgbuf *msgp,
    size_t msgsz, int msgflg);
ssize_t msgrcv(int msqid, struct msgbuf *msgp,
    size_t msgsz, long msg-typ, int msgflg);
struct msgbuf {
  long mtype; /* message type, must be > 0 */char mtext[1]; /* message data */
};
```
- **e** le buffer doit être alloué à l'avance
- $\bullet$  mtype( $> 0$ ) est local à l'application et identifie un traitement à effectuer
- · retournent -1 en cas d'erreur. Sinon, msgsnd retourne 0 et msgrcv nombre d'octets copiés dans le buffer.<br>(Licence d'informatique) systèmes d'exploitation 경계 제공  $QQ$ **← ロ → → イ何 →** UCP (Licence d'informatique) [Systèmes d'exploitation](#page-0-0) septembre 2010 121 / 232

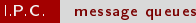

## msgctl

```
#include <sys/types.h>
#include <sys/ipc.h>
#include <sys/msg.h>
int msgctl(int msqid, int cmd, struct msqid_ds *buf);
```
#### • cmd=IPC RMID pour la destruction

- $\bullet$  flags à 0
- retourne 0 en cas de succès, -1 en cas d'erreur

<span id="page-121-0"></span> $\rightarrow$   $\Rightarrow$   $\rightarrow$ 

# **Outline**

**[Introduction](#page-3-0)** 

- [Gestion des processus](#page-12-0)
	- **·** [Introduction](#page-12-0)
	- **[Fonctions utiles sous UNIX](#page-19-0)**
	- [Ordonnancement](#page-30-0)
- [Communication entre processus](#page-46-0)
	- [Communication par signaux](#page-46-0)
	- **[Communication par tubes](#page-53-0)**
	- **•** [Synchronisation](#page-58-0)
	- [Les sémaphores](#page-80-0)
	- **•** [Les sémaphores sous UNIX](#page-101-0)
	- [Communication par mémoire partagée](#page-109-0)
	- Communication par files de messages
- [Gestion des entrées-sorties](#page-122-0)
	- **o** [Introduction](#page-122-0)
	- [Méthodes d'accès](#page-127-0)
	- [Méthodes d'allocation](#page-131-0)

<span id="page-122-0"></span>[Fonctions d'E/S sous UNIX](#page-144-0) UCP (Licence d'informatique) [Systèmes d'exploitation](#page-0-0) septembre 2010 123 / 232

## Gestion des entrées-sorties

- Rôles du SGF
- Concept de fichier
- Opérations sur les fichiers  $\bullet$
- $\bullet$ Méthodes d'accès
- Méthodes d'allocation
- Structure d'un disque
- Scheduling

 $\Rightarrow$ 

#### Rôles du SGF

- Fournir un mécanisme d'accès et de stockage des données et programmes
- Gérer les accès concurrents aux fichiers (partage)
- **·** Gérer les droits d'accès aux fichiers
- **o** Optimiser les requêtes

 $\triangleright$  and  $\exists$  in  $\triangleright$ 

 $200$ 

## Concept de fichier

#### Definition

Fichier = séquence de bits dont la sémantique est définie par l'applicationVue logique, indépendante du support physique (RAM, disque, bande,...)

- Plus petit niveau de granularité du SGF (insécable)
- Deux grands types: les fichiers "texte" et les fichiers "binaires" (exemple).
- Attributs classiques: nom, emplacement, taille, droits, propriétaire, timestamps...
- Les répertoires structurent l'espace mémoire de manière hiérarchique

# Opérations sur les fichiers

#### **o** Création:

- trouver de la place dans le SGF
- créer une entrée de répertoire
- **o** Lecture / écriture:
	- $\bullet$  maintien par l'OS d'un pointeur de lecture / écriture sur le fichier (parfois séparés)
- Déplacement: juste une MAJ du pointeur: aucune E/S
	- troncage (RAZ): mêmes attributs sauf données effacées (taille = 0)

Toute autre opération s'exprime à partir de ces primitives

<span id="page-126-0"></span> $\rightarrow$   $\equiv$   $\rightarrow$ 

# **Outline**

- **[Introduction](#page-3-0)**
- [Gestion des processus](#page-12-0)
	- **·** [Introduction](#page-12-0)
	- **[Fonctions utiles sous UNIX](#page-19-0)**
	- [Ordonnancement](#page-30-0)
- [Communication entre processus](#page-46-0)
	- [Communication par signaux](#page-46-0)
	- **[Communication par tubes](#page-53-0)**
	- **•** [Synchronisation](#page-58-0)
	- **·** [Les sémaphores](#page-80-0)
	- **•** [Les sémaphores sous UNIX](#page-101-0)
	- [Communication par mémoire partagée](#page-109-0)
	- Communication par files de messages
- [Gestion des entrées-sorties](#page-122-0)
	- **•** [Introduction](#page-122-0)
	- [Méthodes d'accès](#page-127-0)
	- [Méthodes d'allocation](#page-131-0)

[Fonctions d'E/S sous UNIX](#page-144-0) UCP (Licence d'informatique) [Systèmes d'exploitation](#page-0-0) septembre 2010 128 / 232

<span id="page-127-0"></span>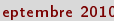

#### Méthodes d'accès

Séquentiel:

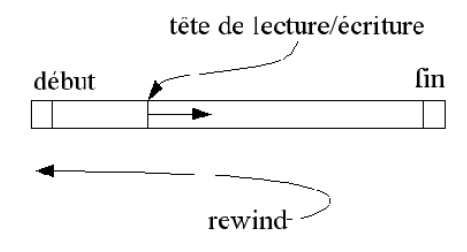

- Direct: suppose une connaissance de la taille (fixe) des enregistrements du fichier
- <span id="page-128-0"></span>• Indexé: suppose l'existence d'un fichier d'index. Forme simple: accès au numéro d'enregistrement (maintenu en RAM si possible): permet la dichotomie et le direct)

## Exemple de séquentiel indexé

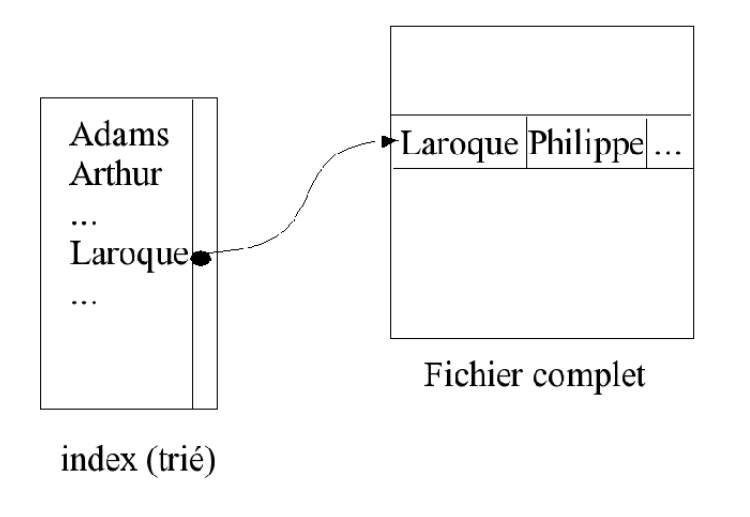

<span id="page-129-0"></span>ISAM: index principal en RAM, blocs d'index se[co](#page-128-0)n[da](#page-130-0)[i](#page-131-0)[res](#page-129-0)[,](#page-130-0)fi[c](#page-127-0)[h](#page-130-0)i[er](#page-121-0) [c](#page-160-0)[o](#page-161-0)[m](#page-0-0)ple

#### Les répertoires

- Hiérarchie: disque / partition / répertoire / fichier
- Opérations supportées: recherche, création, suppression, renommage de ficbier; liste des fichiers maintenus
- Structure la plus fréquente: l'arborescence (Windows, UNIX, VMS, ...); notion de chemins relatif et absolu
- Cas d'UNIX: liens (hard et soft), montage

ATTENTION aux accès concurrents: le dernier qui parle a souvent raison (ex. UNIX)!!

<span id="page-130-0"></span> $\leftarrow \equiv$   $\rightarrow$ 

# **Outline**

**[Introduction](#page-3-0)** 

- [Gestion des processus](#page-12-0)
	- **·** [Introduction](#page-12-0)
	- **[Fonctions utiles sous UNIX](#page-19-0)**
	- [Ordonnancement](#page-30-0)
- [Communication entre processus](#page-46-0)
	- [Communication par signaux](#page-46-0)
	- **[Communication par tubes](#page-53-0)**
	- **•** [Synchronisation](#page-58-0)
	- [Les sémaphores](#page-80-0)
	- **•** [Les sémaphores sous UNIX](#page-101-0)
	- [Communication par mémoire partagée](#page-109-0)
	- Communication par files de messages
- [Gestion des entrées-sorties](#page-122-0)
	- **•** [Introduction](#page-122-0)
	- [Méthodes d'accès](#page-127-0)
- **e** [Méthodes d'allocation](#page-131-0)<br><sup>2</sup> (Licence d'informatique) UCP (Licence d'informatique) [Systèmes d'exploitation](#page-0-0) septembre 2010 132 / 232

[Fonctions d'E/S sous UNIX](#page-144-0)

<span id="page-131-0"></span>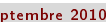

# Méthodes d'allocation

Partition divisée en *blocs* de taille fixe Contiguë:

- nombre minimal de déplacements
- **•** temps moyen de positionnement minimal

Mais:

- o difficulté de gestion de l'espace disque (fragmentation)
- **·** taille de fichier à estimer *a priori*: difficile

## Allocation contiguë

#### ex: VM/CMS (IBM)

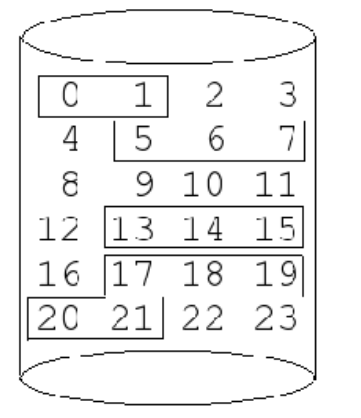

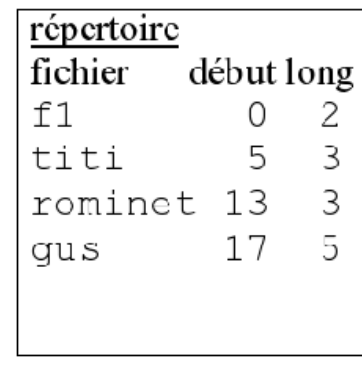

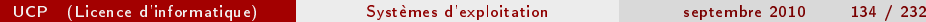

 $\Rightarrow$ 

 $QQ$ 

## Allocation chaînée

Résout les problèmes de l'allocation contiguë (pas de fragmentation, fichier de taille initiale nulle)

Mais:

- seul l'accès séquentiel est possible
- problème de fiabilité en cas de perte d'un pointeur
- perte de place pour le chaînage

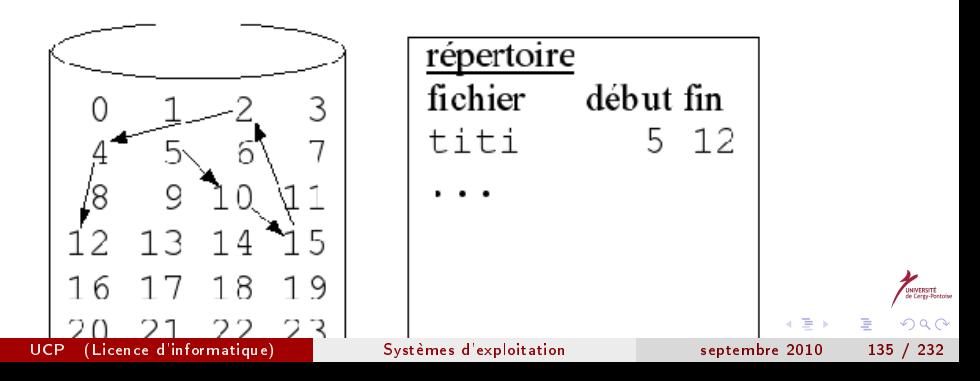

## Allocation indexée

Résout le problème de l'accès direct en rangeant les pointeurs dans un bloc spécial, tableau de blocs disques (pb: perte de place disque plus importante)

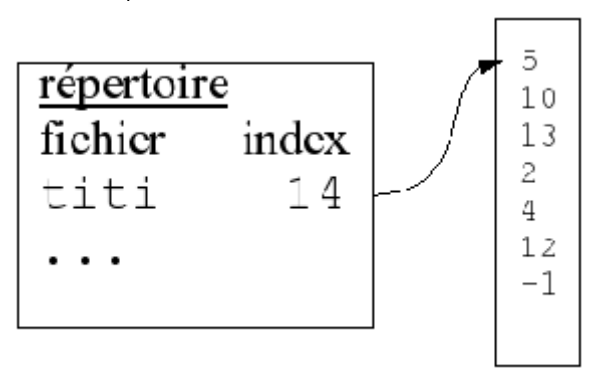

En cas de gros fichiers, l'indexation doit être arborescente (ex: UNIX)

# Exemple d'UNIX

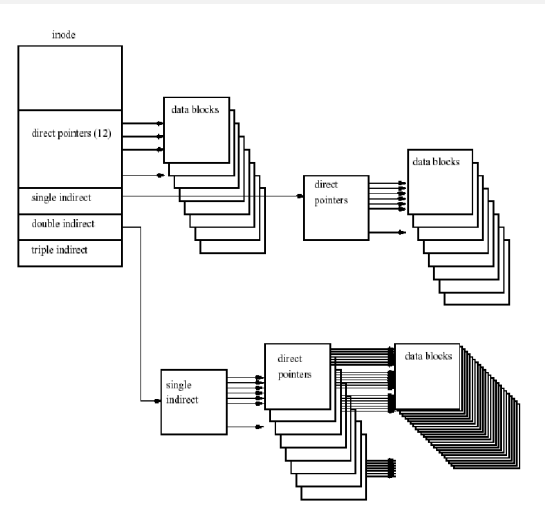

Avec des blocs de 4 Ko, on obtient  $48 + 1024 * 4 + 1024^2 * 4 + 1024^3 * 4 \simeq 4$ Go

UCP (Licence d'informatique) [Systèmes d'exploitation](#page-0-0) septembre 2010 137 / 232

**◆ ロ ▶ → イ 印** 

 $\mathbf{p}$ 

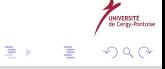

#### Structure des disques

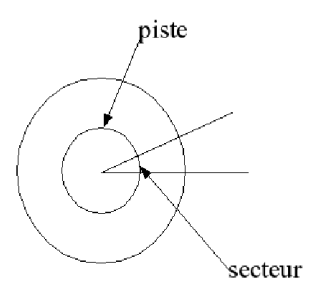

adresse en plusieurs parties: disque/face/piste/secteur cylindre = { pistes accessibles sans déplacer la tête } En général, secteurs de 32 à 4096 octets (512), 4 à 32 secteurs/piste, 20 à 1500 pistes/face

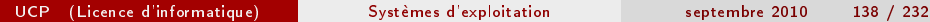

#### Performances des disques

- **1** Déplacement de la tête  $\rightarrow$  piste cherchée (positionnement)
- **2** Attente → secteur cherché sous la tête (latence)
- <sup>3</sup> transfert par blocs de n secteurs (transfert)
- Pb: minimiser les déplacements de têtes: scheduling des opérations d'E/S

 $\leftarrow \equiv$   $\rightarrow$ 

# Opération d'E/S

Si s secteurs par piste, p pistes par cylindre, un accès au cylindre i, face j, secteur k correspond au bloc b:  $b = k + s(j + ip)$ 

Chaque opération d'E/S correspond à un appel système avec

- Type de l'opération (lecture/écriture
- @ disque (numéro de bloc transformé comme indiqué ci-dessus)  $\bullet$
- **·** @mémoire pour le transfert
- **o** taille à transférer

Plusieurs politiques possibles pour l'ordonnancement des requêtes d'E/S

 $\rightarrow$   $\Rightarrow$   $\rightarrow$ 

# L'algorithme FCFS

#### First come, first served

- $\bullet$  + Facile à mettre en œuvre
- $\bullet$  + "Juste"
- $\bullet$  peu efficace: 98, 183, 37, 122, 14, 124, 65,67 (tête sur 53 au départ)

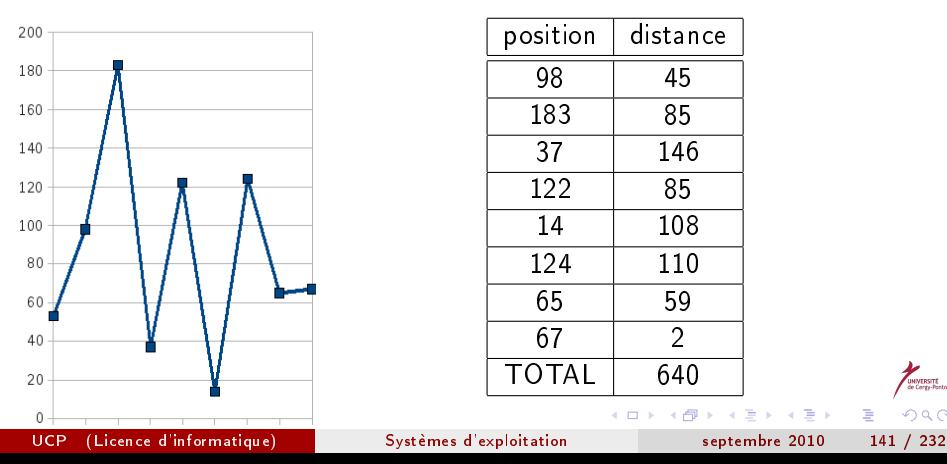

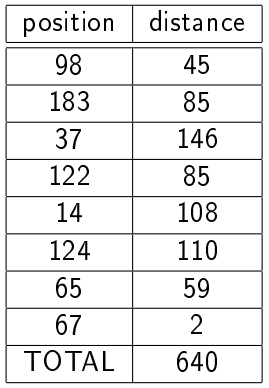

<span id="page-140-0"></span>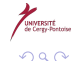

# L'algorithme SSTF

Shortest Seek Time First, très fréquent: on sert la requête la plus proche de la position courante

- $\bullet$  + performant
- $\bullet$  risque de famine (cf SJF)
- pas optimal (53 37 14 65 donne 208)

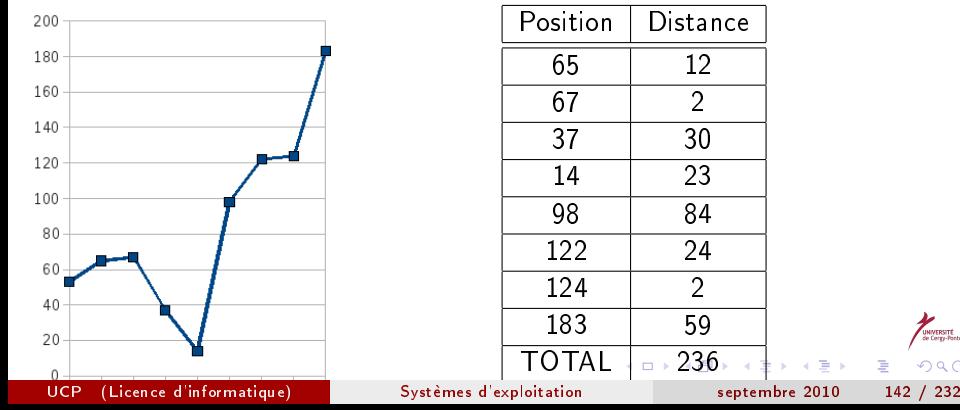

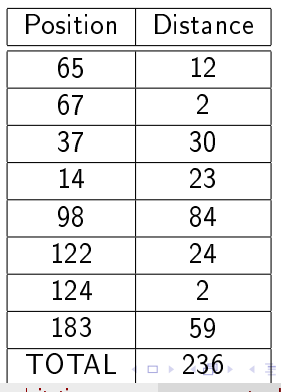

<span id="page-141-0"></span>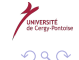

 $\Rightarrow$ 

# L'algorithme SCAN

Balayage, ou "ascenseur": la tête va d'une extrémité à l'autre et sert les requêtes quand elle arrive sur la piste concernée. On suppose ici un déplacement vers la gauche.

- Variante: C-SCAN (circular): en fin de disque retour à 0 sans servir les requêtes
- LOOK (et C-LOOK): on repart dans l'autre sens dès la dernière requête servie

<span id="page-142-0"></span> $\leftarrow \equiv$   $\rightarrow$ 

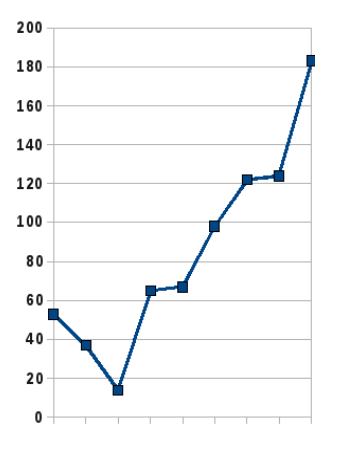

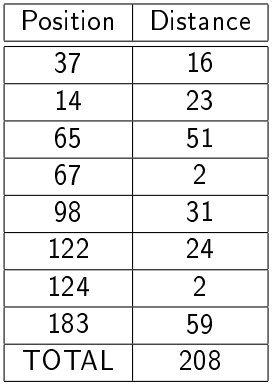

UCP (Licence d'informatique) [Systèmes d'exploitation](#page-0-0) septembre 2010 144 / 232

**K ロ ト K 御 ト K 澄 ト K 澄 ト** 

È

UNIVERSITÉ<br>de Cergy-Pontois

 $299$
# **Outline**

**[Introduction](#page-3-0)** 

- [Gestion des processus](#page-12-0)
	- **·** [Introduction](#page-12-0)
	- **[Fonctions utiles sous UNIX](#page-19-0)**
	- [Ordonnancement](#page-30-0)
- [Communication entre processus](#page-46-0)
	- [Communication par signaux](#page-46-0)
	- **[Communication par tubes](#page-53-0)**
	- **•** [Synchronisation](#page-58-0)
	- **·** [Les sémaphores](#page-80-0)
	- **•** [Les sémaphores sous UNIX](#page-101-0)
	- [Communication par mémoire partagée](#page-109-0)
	- Communication par files de messages

#### [Gestion des entrées-sorties](#page-122-0)

- **•** [Introduction](#page-122-0)
- [Méthodes d'accès](#page-127-0)
- [Méthodes d'allocation](#page-131-0)

[Fonctions d'E/S sous UNIX](#page-144-0) UCP (Licence d'informatique) [Systèmes d'exploitation](#page-0-0) septembre 2010 145 / 232

<span id="page-144-0"></span>つひひ

# Entrées-sorties sous UNIX (fonctions)

- Ouverture/création: open et creat
- Fermeture: close
- Lecture/écriture: read, write
- **•** Déplacement: 1seek
- Gestion des liens: link, unlink, symlink
- Création, suppression d'un répertoire: mkdir, rmdir
- Ouverture d'un répertoire: opendir
- Parcours d'un répertoire: readdir
- Fermeture d'un répertoire: closedir
- Autres fonctions sur les répertoires: chdir, getcwd
- · Status d'un fichier: stat, fstat, 1stat

#### open et creat

```
#include <sys/types.h>
    #include <sys/stat.h>
    #include <fcntl.h>
    int open(const char *pathname, int flags);
    int open(const char *pathname, int flags, mode_t mode);
    int creat(const char *pathname, mode_t mode);
flags \in { O_RDONLY, O_WRONLY, O_RDWR } | O CREAT, O APPEND,
O_TRUNC...
\text{creat} \Leftrightarrow 0_\text{CREAT} | 0_WRONLY | 0 TRUNC
retourne -1 en cas d'échec
```
G.

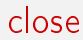

#include <unistd.h> int close(int fd); retourne 0 (succès) ou -1 (échec)

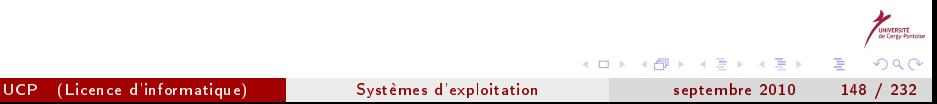

#### read, write

#include <unistd.h> ssize\_t read(int fd, void \*buf, size\_t count); ssize t write(int fd, const void \*buf, size t count); retournent le nombre d'octets lus(écrits), ou -1 en cas d'échec

医毛囊 医牙骨下的

 $\Omega$ 

#### lseek

#include <sys/types.h> #include <unistd.h> off\_t lseek(int fildes, off\_t offset, int whence); whence  $\in$  {SEEK\_SET (début), SEEK\_CUR(courante), SEEK\_END(fin)} retourne la nouvelle position (en octets) par rapport au début du fichier

 $\rightarrow \equiv$ 

 $200$ 

link, unlink, symlink

#include <unistd.h> int link(const char \*oldpath, const char \*newpath); int symlink(const char \*oldpath, const char \*newpath); int unlink(const char \*pathname);

retournent 0(succès) ou -1(échec)

 $A \equiv \mathbf{1} \times A \equiv \mathbf{1}$ 

 $\Omega$ 

## mkdir, rmdir

```
#include <sys/stat.h>
#include <sys/types.h>
int mkdir(const char *pathname, mode_t mode);
#include <unistd.h>
int rmdir(const char *pathname);
```
- retournent 0(succès) ou -1(échec)
- **·** le répertoire doit être vide pour rmdir

 $\rightarrow$   $\equiv$   $\rightarrow$ 

# opendir

#include <sys/types.h> #include <dirent.h> DIR \*opendir(const char \*name); retourne NULL (0) en cas d'échec.

 $\leftarrow$   $\Box$ 

4 D F

 $\mathcal{A} \equiv \mathcal{B} \rightarrow \mathcal{A} \equiv \mathcal{B}$ 

 $\Omega$ 

#### readdir

```
#include <sys/types.h>
#include <dirent.h>
struct dirent *readdir(DIR *dir);
struct dirent {
 long d_ino; /* inode number */
  off t d off: \overline{\hspace{1cm}} /* offset to this dirent */
 unsigned short d_reclen; /* length of this d_name */
  char d_name [NAME_MAX+1]; /* file name (null-terminated
};
```
retourne la prochaine (première) entrée de répertoire, NULL (0) en fin de liste

 $200$ 

# closedir

#include <sys/types.h> #include <dirent.h> int closedir(DIR \*dir); retourne 0(succès) ou -1(échec)

4 D F

∢●

 $\mathcal{A} \equiv \mathcal{B} \rightarrow \mathcal{A} \equiv \mathcal{B}$ 

 $\Omega$ 

э

# chdir

```
#include <unistd.h>
    int chdir(char *path);
    int fchdir(int fd);
retournent 0 (succès) ou -1 (échec)
```
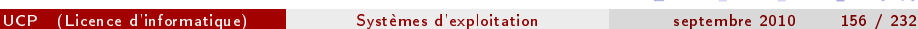

∢ 何 ▶

4 D F

 $A \equiv \mathbf{1} \times A \equiv \mathbf{1}$ 

э

 $QQ$ 

# getcwd

```
#include <unistd.h>
    char *getcwd(char *buf, size_t size);
retourne 0 si erreur (errno=ERANGE si size trop petit), le chemin (id.
buf) sinon
```
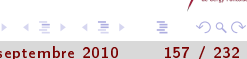

#### stat, fstat, lstat

#include <sys/types.h> #include <sys/stat.h> #include <unistd.h> int stat(const char \*file\_name, struct stat \*buf); int fstat(int filedes, struct stat \*buf); int lstat(const char \*file\_name, struct stat \*buf);

- **o** lstat stat le lien et non le fichier pointé en cas de symlink
- **o** fstat repère le fichier par son descripteur et non par son nom
- retournent 0(succès) ou -1(échec)

 $\rightarrow$   $\Rightarrow$   $\rightarrow$ 

つへへ

#### La structure stat

```
struct stat {
 dev_t st_dev; /* device */
 ino_t st_ino; /* inode */
 mode_t st_mode; /* protection */
 nlink_t st_nlink; /* number of hard links */
 uid t st uid: /* user ID of owner */
 gid_t st_gid; /* group ID of owner */
 dev_t st_rdev; /* device type (if inode device) */
 off_t st_size; /* total size, in bytes */
 blksize_t st_blksize; /* blocksize for filesystem I/O */
 blkcnt_t st_blocks; /* number of blocks allocated */
 time_t st_atime; /* time of last access */
 time_t st_mtime; /* time of last modification */
 time_t st_ctime; /* time of last change */
};
```
э

# Le champ mode

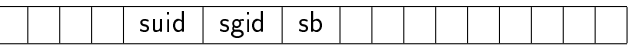

- $\bullet$  bits 1 à 4: type du fichier
- bits 8 à 16: les trois triplets de droits (u, g, o)
- $\bullet$  S\_ISREG(mode): regular file
- S\_ISDIR(mode): répertoire
- S\_ISCHR(mode), S\_ISBLK(mode): périphérique en mode  $\bullet$ caractère/bloc
- S\_ISFIFO(mode), S\_ISLNK(mode), S\_ISSOCK(mode): Fifo, lien et socket

Э×

#### Séquence classique

- 
- 
- 
- infos dans buf

**1** opendir → DIR<sup>\*</sup> dir  $\frac{1}{2}$  obtention du répertoire  $cur = readdir dir)$  // obtention entrée courante stat(cur->d\_name,&buf) // obtention infos sur le fichier

 $\rightarrow \equiv$ 

 $\Omega$ 

# **Outline**

**[Introduction](#page-3-0)** 

- [Gestion des processus](#page-12-0)
	- **·** [Introduction](#page-12-0)
	- **[Fonctions utiles sous UNIX](#page-19-0)**
	- [Ordonnancement](#page-30-0)
- [Communication entre processus](#page-46-0)
	- **[Communication par signaux](#page-46-0)**
	- **[Communication par tubes](#page-53-0)**
	- **•** [Synchronisation](#page-58-0)
	- [Les sémaphores](#page-80-0)
	- **•** [Les sémaphores sous UNIX](#page-101-0)
	- [Communication par mémoire partagée](#page-109-0)
	- Communication par files de messages
- [Gestion des entrées-sorties](#page-122-0)
	- [Introduction](#page-122-0)
	- [Méthodes d'accès](#page-127-0)
	- [Méthodes d'allocation](#page-131-0)

[Fonctions d'E/S sous UNIX](#page-144-0) UCP (Licence d'informatique) [Systèmes d'exploitation](#page-0-0) septembre 2010 162 / 232

<span id="page-161-0"></span>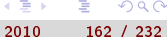

# Gestion de la mémoire

Plusieurs processus à maintenir en mémoire: ressource partagée

- **1** Mécanismes de liaison d'adresses
- **2** Espaces d'adressages logique et physique
- **3** Swapping
- **4** Allocation contiguë
- **5** Pagination
- **6** Segmentation
- Mémoire virtuelle

重き

つひひ

## Mécanismes de liaison d'adresses

Un programme traverse plusieurs étapes avant l'exécution:

- la compilation fait passer d'un module source à un module objet
- l'édition de liens transforme les modules objets (+ libs) en un exécutable

Chaque étape à une vision particulière des adresses:

- module source: adresses symboliques (&x)
- $\bullet$  module objet: adresses translatables ("début module + 104")
- exécutable chargé: adresses absolues (23712)

Liaison d'adresses: conversion d'un espace d'adresses à l'autre

### Moment de la liaison

- A la compilation: suppose qu'on connaît l'adresse où sera chargé le programme. En cas de changement, tout recompiler. Ex: les fichiers ".COM" sous DOS
- A l'édition des liens (le plus fréquent): le compilateur gébère du code relogeable (translatable). Si l'adresse change, il suffit de recharger le code utilisateur
- A l'exécution: réclame un matériel spécique.

 $\rightarrow$   $\equiv$   $\rightarrow$ 

## Quelques définitions

- <sup>1</sup> Chargement dynamique: le chargement du code d'une routine est effectué au moment où elle doit être exécutée ( $\Rightarrow$  stockage en adresses relogeables)
- <sup>2</sup> Edition de liens dynamique: extension aux bibliothèques système (+ complexe car pb de partage de code entre processus)
- <sup>3</sup> Recouvrement: technique pour permettre à un processus plus "grand" que la mémoire physique de s'exécuter, en ne maintenant que les données et instructions nécessaires à chaque instant

 $\leftarrow \equiv$   $\rightarrow$ 

#### Exemple de recouvrement

Un assembleur à deux passes:

- passe 1: génération de la table des symboles
- passe 2: génération du code machine

assembleur = { code passe 1, code passe 2, TS, routines communes } = { 700 KO, 800 KO, 200 KO, 300 KO }. Il faut 2 MO et seul 1,5 MO est disponible

Recouvrement simple:

- $\bullet$  R1 = { CP1, TS, RC, driver }  $\simeq$  1,2 MO
- **2** R2 = { CP2, TS, RC, driver }  $\simeq$  1,3 MO (code driver recouvrement très petit)

医毛囊 医牙骨下的

( □ ) ( <sub>○</sub> )

#### Espaces d'adressages logique et physique

- Adresses logiques: générées par l'UC
- Adresses physiques: vues par l'unité de gestion de la mémoire (MMU, Memory Management Unit)
- $\bullet$  Espace d'adressage logique  $= \{ \emptyset \}$ logiques générées par un programme }
- Espace d'adressage physique  $= \{ \emptyset \}$  physiques correspondantes }

La conversion entre les deux est prise en charge par la MMU

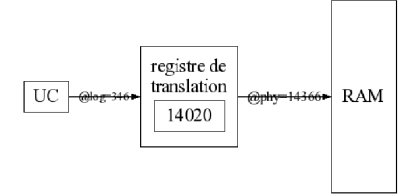

NB: les programmes utilisateurs ne traitent QUE des adresses logiques, il ne voient aucune adresse physique  $200$ 

# Swapping

Un processus peut être transféré temporairement RAM →disque, puis ramené pour poursuivre son exécution

- $\bullet$  RAM  $\rightarrow$  disque: swap-out
- $\bullet$  disque  $\rightarrow$  RAM: swap-in

Normalement le programme est replacé à la même adresse (superflu si liaison à l'exécution).

Le FS doit pouvoir

- contenir les images mémoire de tous les processus utilisateurs
- permettre l'accès direct à une image

 $\rightarrow$   $\equiv$   $\rightarrow$ 

# **Outline**

**[Introduction](#page-3-0)** 

- [Gestion des processus](#page-12-0)
	- **·** [Introduction](#page-12-0)
	- **[Fonctions utiles sous UNIX](#page-19-0)**
	- [Ordonnancement](#page-30-0)
- [Communication entre processus](#page-46-0)
	- [Communication par signaux](#page-46-0)
	- **[Communication par tubes](#page-53-0)**
	- **•** [Synchronisation](#page-58-0)
	- [Les sémaphores](#page-80-0)
	- **•** [Les sémaphores sous UNIX](#page-101-0)
	- [Communication par mémoire partagée](#page-109-0)
	- Communication par files de messages
- [Gestion des entrées-sorties](#page-122-0)
	- [Introduction](#page-122-0)
	- [Méthodes d'accès](#page-127-0)
	- [Méthodes d'allocation](#page-131-0)

[Fonctions d'E/S sous UNIX](#page-144-0) UCP (Licence d'informatique) [Systèmes d'exploitation](#page-0-0) septembre 2010 170 / 232

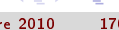

<span id="page-169-0"></span>つひひ

## Allocation contiguë

En général, on a deux partitions (une pour l'OS, une pour les processus utilisateurs)

Protection nécessaire

- o de la partition OS / procs utilisateurs
- $\bullet$  de l'espace alloué à  $P_i$  /  $P_i$

 $\rightarrow$   $\equiv$   $\rightarrow$ 

 $\Omega$ 

On utilise un registre de translation et un registre limite:

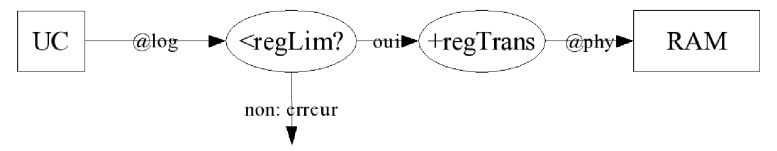

Pb: plusieurs processus concurrents, chacun avec ses propres besoins mémoire

- <sup>1</sup> N partitions de même taille, 1 proc/partition (OS/360)
- <sup>2</sup> maintien d'une table des partitions libres

# Exemple

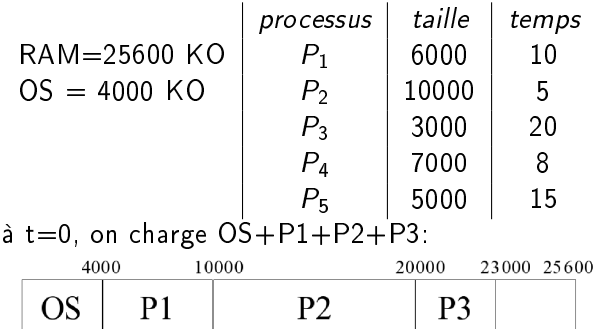

Avec un RR de  $q=1$ , P2 se termine à t=14, on peut charger P4:

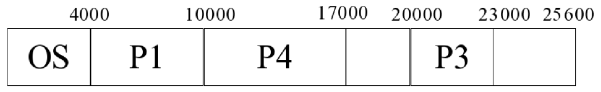

 $\hat{a}$  t=28, fin de P1, on peut charger P5: 4000 9000 10000 17000 20000 23000 25600  $\rightarrow$   $\Rightarrow$   $\rightarrow$ D<sub>2</sub>  $D \rightarrow A \overline{B}$  $200$  $\mathbf{D}$ UCP (Licence d'informatique) [Systèmes d'exploitation](#page-0-0) septembre 2010 173 / 232

#### Stratégies possibles

- **•** first-fit: on alloue le premier "trou" suffisamment grand
- **o** best-fit: on alloue le plus petit suffisamment grand
- worst-fit: on alloue le plus grand (permet de garder de "grands" trous)

Pb de fragmentation externe: il peut rester assez de place, mais pas en contigu.

Exemple: avec un trou au lieu de 2, on aurait pu exécuter P5 en même temps que P1!

Règle du 50%: en first-fit, pour N blocs alloués, N/2 blocs perdus à cause de la fragmentation, soit 1/3 de la RAM!!!

 $\rightarrow$   $\equiv$   $\rightarrow$ 

**K ロ ト K 何 ト K** 

## Solution 1: compactage

#### Possible uniquement si la translation d'adresses est dynamique

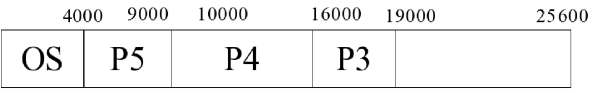

#### Plusieurs possiblités, de coût variable, par exemple

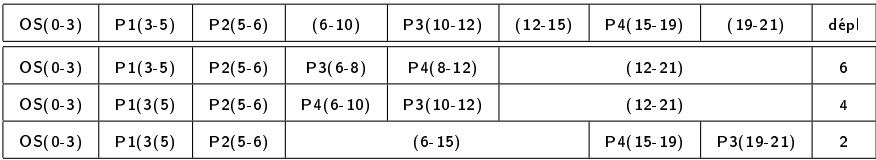

# Pagination

Autre solution au problème de la fragmentation: permettre le chargement d'un programme dans une zone non contiguë de mémoire Méthode de base: la mémoire  $\varphi$  est divisée en cadres de page, la mémoire logique en *pages*, la mémoire de swap en *blocs* (bloc  $\neq$  page) Chaque @ logique a deux parties:

- **O** le numéro de page (indice dans une table de pages)
- <sup>2</sup> l'offset dans la page

Taille d'une page:  $2^N$ (facilité de décodage des sous-parties de l'@ si  $RAM=2<sup>M</sup>)$ 

 $\rightarrow$   $\rightarrow$   $\rightarrow$   $\rightarrow$ 

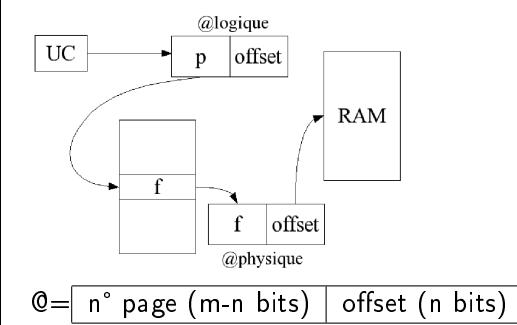

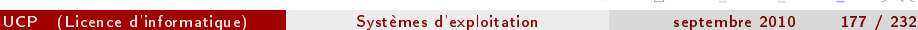

4 0 8 4 母  $\,$   $\,$   $\mathbb{R}^n \times \mathbb{R}^n \xrightarrow{\sim} \mathbb{R}^n$ 

É

UNIVERSITÉ

 $299$ 

### Exemple simple

 $N = 2, M = 5$  (donc  $2^3 = 8$  pages)  $N=2, M=5$  (donc 2<sup>3</sup> = 8 pages)<br>Page de 4 octets  $\Rightarrow$  offset sur 2 bits<br>@ $\varphi$ =n°page  $\varphi$  \* taille page + offset Page de 4 octets  $\Rightarrow$  offset sur 2 bits RAM  $\varphi$ RAM logique  $Q$ log  $\vert$  contenu  $\mathbb{Q} \varphi$  contenu table pages  $0 \mid a,b,c,d$ 0  $4$  | i, j, k, l  $4 \mid e,f,g,h$  $log$   $\varphi$ 8 i,j,k,l 0 5  $8 \mid m,n,o,p$ 12  $12 \mid m,n,o,p$ 1 6 16 2 1 16 20  $3 \mid 2$ 20 a,b,c,d  $24$ 24 e,f,g,h 28 28 ex:  $(n)$ 13 = 0  $\boxed{1}$   $\boxed{1}$  0  $\boxed{1}$  numéro page logique = 3, offset = 1 donc numéro page  $\varphi = 2 \Rightarrow Q\varphi = 2 \times 4 + 1 = 9(n)$  $\leftarrow$   $\Box$ ∢母  $\rightarrow \equiv$ exo: trouver 5<br>Luce (Licence d'int UCP (Licence d'informatique) [Systèmes d'exploitation](#page-0-0) septembre 2010 178 / 232

 $\Omega$ 

#### **Remarques**

- **•** Avantages:
	- Supprime la fragmentation externe
	- Si la taille du processus est indépendante de celle de la page, on a en moyenne 1/2 page par processus de fragmentation interne (autant de chance pour qu'un processus se termine en début de page qu'en fin de page): pages de petite taille  $\rightarrow$  peu de fragmentation interne, pages de grande taille  $\rightarrow$  moins de décalages à calculer. Actuellement, les pages font 2 à 4 KO
- Inconvénients: sauvegarde de la TP avec le compteur d'instruction et les registres  $\rightarrow$  augmentation du temps de commutation de contexte nconvenients: sauvegarde de la TP avec le compteur d'instruction<br>les registres → augmentation du temps de commutation de context<br>Une entrée de TP contient n° cadre | bit de validité | permissions
- 
- **•** Bit de validité: la page est-elle en RAM  $\varphi$  ?
- $\bullet$  Contrôle effectué par la MMU

医单位 化重变

# Implémentation de la table de pages

- Une table par processus, @ dans un registre de base (valeur dans le PCB)
- Pb: temps d'accès: pour accéder à l'@ i
	- recherche du numéro de page dans la table
	- accès à la page  $\varphi$

2 accès mémoire→ perte de performances d'un facteur 2! Solution standard: petite mémoire cache TLB (Translation Look-aside Buffer), table de hachage (clé, valeur). Prix important: peu d'entrées  $(< 2048)$ 

 $\rightarrow$   $\equiv$   $\rightarrow$
## Fonctionnement du TLB

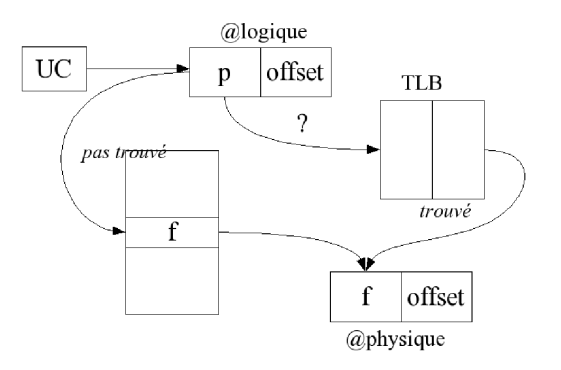

- Chaque page consultée est stockée dans le TLB (FIFO)  $\bullet$
- Vidage du TLB à chaque context switch

 $\Rightarrow$ 

 $\Omega$ 

## Quelques définitions

#### Definition

Taux de présence  $(\tau)$ : fraction des numéros de page trouvés dans le TLB.

Ex: si TLB 5 fois plus rapide que RAM (2 ns contre 10 ns) et  $\tau = 0.8$ , temps effectif d'accès mémoire:

$$
t_{\text{eff}} = \tau (t_r + t_T) + (1 - \tau) (2t_R + t_T)
$$
  
= 0,8 (12) + 0,2 (22)  
= 14

Soit 40% de ralentissement. Si  $\tau = 0,98$ , on obtient

$$
t_{\text{eff}} = 0,98(12) + 0,02(22)
$$
  
= 12,2

Soit 22% de ralentissement

- Motorola 68030: TLB à 22 entrées
- UCP (Licence d'informatique) Systèmes d'exploitation septembre 2010 182 / 232

## Bit de validité

- Autorise / interdit au processus l'accès à la page
- Indispensable car toutes les pages ne sont pas systématiquement en  $\bullet$ RAM
- $\bullet$  Ex: © logiques sur 14 bits (0  $\rightarrow$  16383), taille de page 2 K0, 1 proc de taille 10468

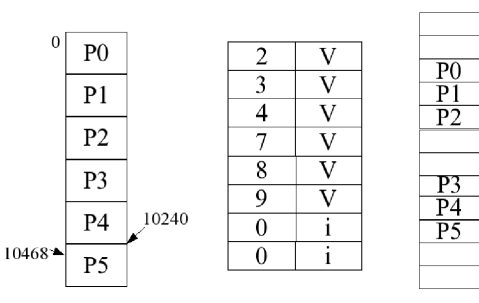

 $\Omega$ 

# Pagination multi-niveaux

Grand espace d'adressage logique  $(2^{32} \rightarrow 2^{64}) \rightarrow$  grande TP Ex: 32 bits, pages de 4 KO $(2^{12}) \rightarrow 2^{20}$ pages, soit 10<sup>6</sup>entrées (plusieurs MO par processus!!)

Solution: partitionner la table en sous-tables

- Pagination à deux niveaux: la TP est elle-même paginée
- . Pour un adressage sur 64 bits, ce n'est pas encore suffisant: on pagine en 3 ou 4 niveaux (pb: on peut avoir besoin de 4 accès mémoire avant d'obtenir l'@ϕ...)

 $\rightarrow$   $\Rightarrow$   $\rightarrow$ 

# Pagination à deux niveaux

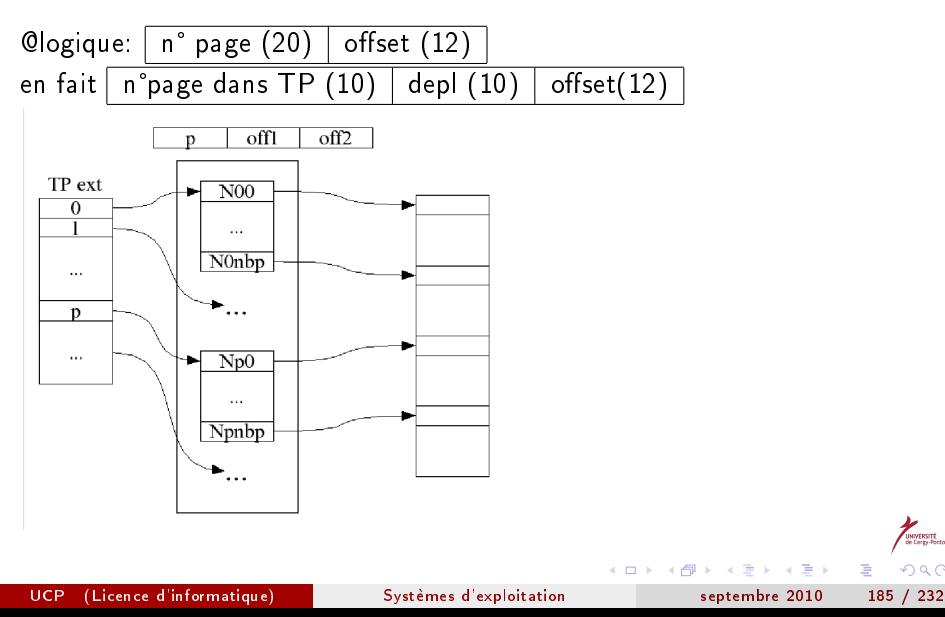

э

 $QQ$ 

- Considérons une pagination à 4 niveaux (soit 5 accès mémoire  $+1$  accès TLB au pire)
- Si  $\tau = 0,98$ , on obtient  $(0,98 \times 12) + (0,02 \times 52) = 12,8$ , soit 28% de perte: ça vaut la peine!
- Considérons l'exemple de NT (pagination à deux niveaux, pages de 4 KO: 1024 pages adressables par page de TP)
- Si taille du processus=14 MO, il faut donc (au moins) 4 entrées dans la TPext, soit 5 pages à charger (la page externe et les 4 pages de second niveau), soit environ 20 KO contre 4 MO en pagination simple!!

医氯化亚汞

## Partage de pages

Souhaitable quand des pages sont en lecture seule (code), ex. un éditeur avec 3 pages de code et une page de données (code réentrant):

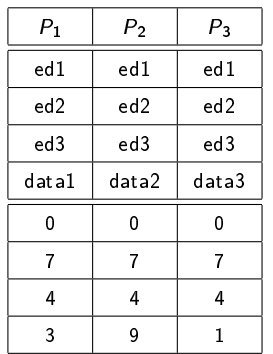

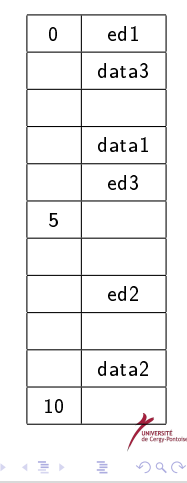

4 **D** F

## **Segmentation**

- L'espace d'adressage logique est divisé en blocs de taille variable: les segments
- On identifie chaque segment par un numéro  $\bullet$
- Mapping: (segment/déplacement)  $\leftrightarrow$   $\mathbb{Q}\varphi$  fait par une table des segments TS.
- Chaque entrée de la table contient l'@ de base et l'@ limite du segment  $\bullet$

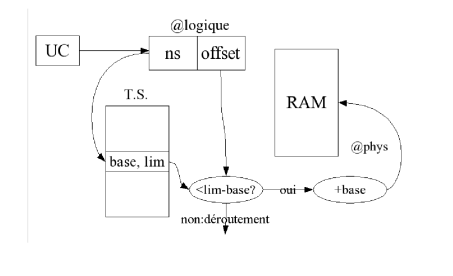

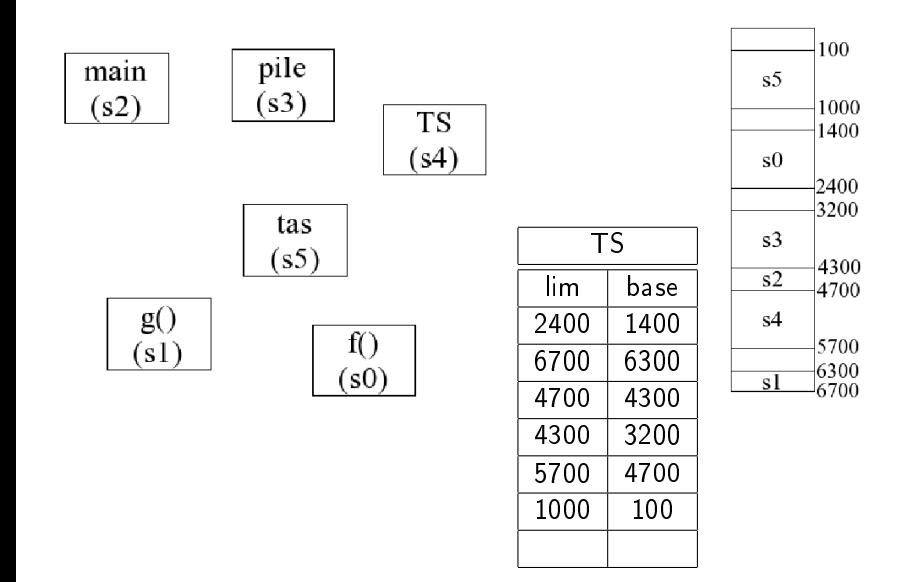

 $($  ロ )  $($  何 )  $($  ヨ )  $($  ヨ  $)$ 

UNIVERSITÉ<br>de Cergy-Pontaine

 $298$ 

É

## Conclusion sur la segmentation

- Comme pour la pagination, il est possible de partager des segments
- Certaines architectures combinent pagination et segmentation
- $\bullet$  Fx: i386
	- 16Ksegments, chaque segment a pour taille max 4 GO; pages de 4 KO
	- l'espace logique est divisé en deux partitions: l'une liée au processus courant (8Ksegments max): LDT, l'autre commune (8Ksegments max): GDT
	- @logique=paire (sélecteur(16), déplacement(32))
	- sélecteur: segment $(13)$  g/l $(1)$  prot $(2)$
	- $\bullet$   $\mathbb{Q}\varphi$  sur 32 bits, pagination à deux niveaux

 $\rightarrow$   $\equiv$   $\rightarrow$ 

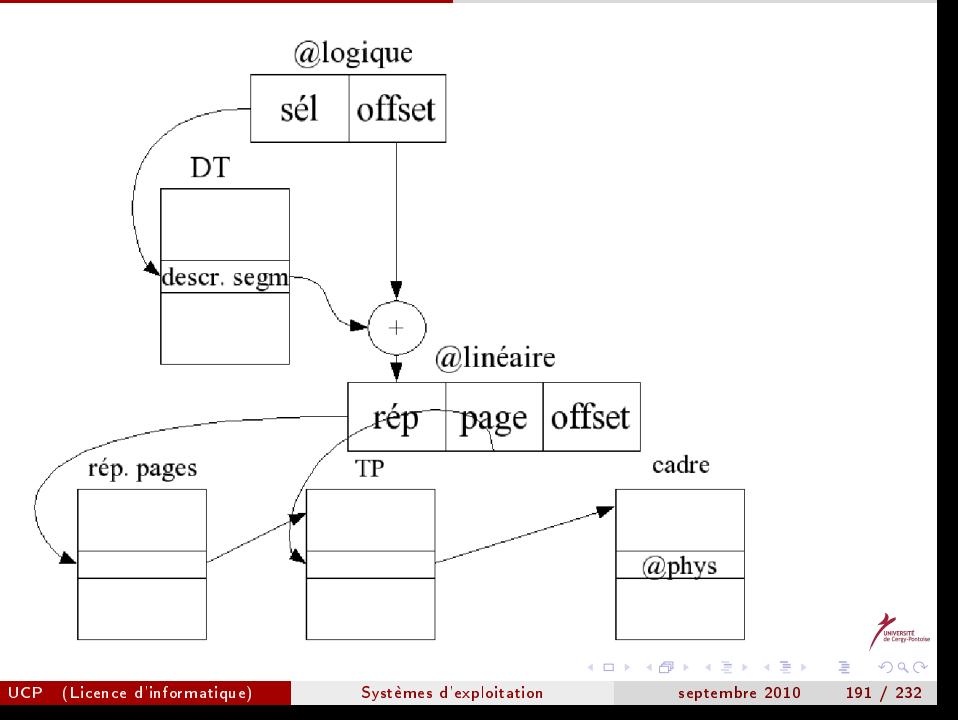

# **Outline**

**[Introduction](#page-3-0)** 

- [Gestion des processus](#page-12-0)
	- **·** [Introduction](#page-12-0)
	- **[Fonctions utiles sous UNIX](#page-19-0)**
	- [Ordonnancement](#page-30-0)
- [Communication entre processus](#page-46-0)
	- [Communication par signaux](#page-46-0)
	- **[Communication par tubes](#page-53-0)**
	- **•** [Synchronisation](#page-58-0)
	- [Les sémaphores](#page-80-0)
	- **•** [Les sémaphores sous UNIX](#page-101-0)
	- [Communication par mémoire partagée](#page-109-0)
	- Communication par files de messages
- [Gestion des entrées-sorties](#page-122-0)
	- [Introduction](#page-122-0)
	- [Méthodes d'accès](#page-127-0)
	- [Méthodes d'allocation](#page-131-0)

[Fonctions d'E/S sous UNIX](#page-144-0) UCP (Licence d'informatique) [Systèmes d'exploitation](#page-0-0) septembre 2010 192 / 232

<span id="page-191-0"></span>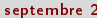

### Mémoire virtuelle

Problème: dans les stratégies précédentes, le processus doit être intégralement en mémoire pour s'exécuter But de la VM: autoriser l'exécution de processus dont une partie est en mémoire secondaire (en particulier, de procs de taille > RAM), en général la partie la moins utilisée (exceptions, zones peu accédées) Avantages:

- $\bullet$  les programmes prennent moins de place  $\rightarrow$  exécution simultanée de plus de pgs
- moins d'E/S aux context switches
- o plus besoin de recouvrements

 $\rightarrow$   $\Rightarrow$   $\rightarrow$ 

## Pagination à la demande

Les processus résident sur disque. Pour exécuter  $P_i$ , on ne charge en  ${\sf RAM}$ que les pages nécessaires (lazy paging)

Nécessité d'un dispositif matériel pour indiquer les pages chargées et non-chargées. Par exemple, le bit de validité peut correspondre à "la page est légale et en RAM

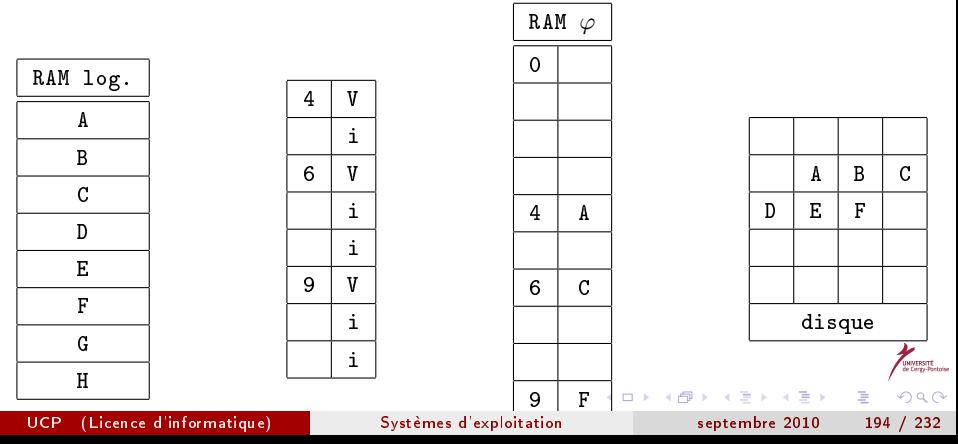

## Défaut de page

- <sup>1</sup> examen de la table des processus (PCB) pour déterminer si l'accès est légal
- **2** si illégal, fin du processus (memory fault, segmentation fault)
- <sup>3</sup> recherche d'un cadre de page libre (maintien d'une liste des cadres libres)
- **4** E/S disque pour charger la page
- MAJ table des pages et PCB (indiquer que la page est en RAM  $\varphi$ )
- Redémarrage de l'instruction qui a provoqué le DP: l'interruption est totalement transparente

 $\leftarrow \equiv +$ 

### Redémarrage

- Si le DP se produit au chargement de l'instruction: recharger l'instruction
- S'il a lieu pendant l'extraction d'un opérande: recharger l'instruction et les opérandes
- $\bullet$  ex:  $c = a + b$
- **1** extraire et décoder l'instruction (ADD)
- **2** extraire a
- **3** extraire b
- **4** additionner a et b
- $\bullet$  stocker dans c. (si DP ici, refaire  $1 \rightarrow 5$ )

 $\leftarrow \equiv$   $\rightarrow$ 

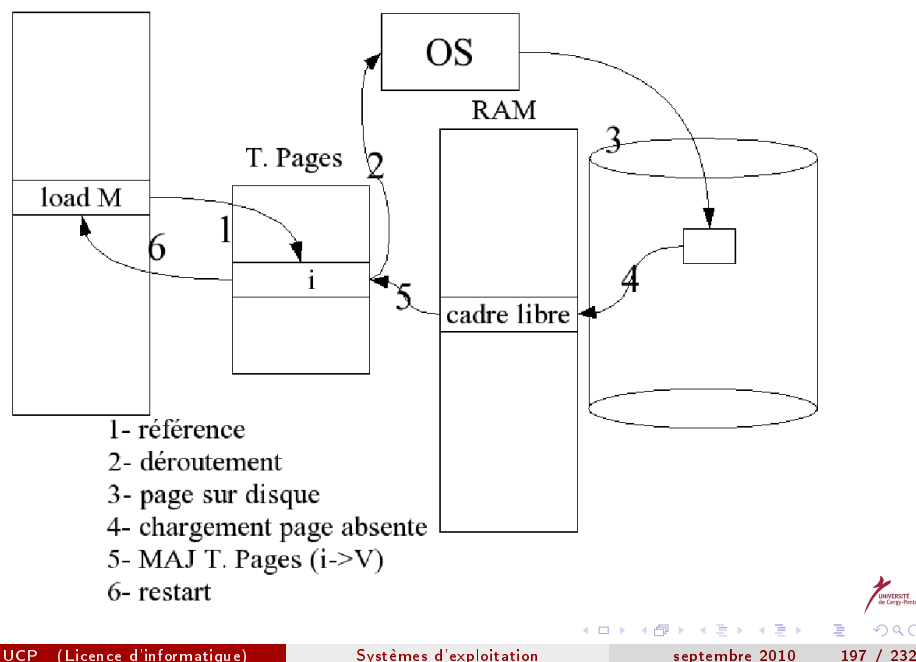

 $QQ$ 

### Performances

- $\bullet$   $t_m$ : temps d'accès à la mémoire (de l'ordre de 10 ns)
- $\bullet$   $t_{e}$ : temps effectif en tenant compte du défaut de page
- p: probabilité de défaut de page
- $\bullet$   $t_d$ : duré d'un défaut de page

 $t_e = (1-p)t_m + p \times t_d$ 

Grossièrement, 3 phases:

- traitement de l'interruption due au DP (1 à 10 ns)
- **2** lecture page (latence 2ms, positionnement 5 ms, transfert 1 à 5 ms)
- <span id="page-197-0"></span>**3** redémarrage processus (1 à 10 ns):  $\rho = 10^{-3} \Rightarrow t_{e} = 0,999 \times 10^{-8} + 10^{-3} \times 10^{-2} (10 \mu \mathrm{s} : \! 1000 \; \mathrm{fois} \; \mathrm{plus}$ lent!)

## Remplacement de pages

- Il faut impérativement limiter le nombre de DP en augmentant la probabilité pour que la page soit en RAM
- Idée: si tous les cadres sont occupés, remplacer l'un d'eux non utilisé actuellement:
- **1** trouver la page désirée sur disque
- <sup>2</sup> trouver un cadre libre. Si tous occupés, utiliser un algo de remplacement de page pour sélectionner le cadre "victime"
	- **O** écrire la victime sur disque
	- MAJ les tables
- <sup>3</sup> charger la page souhaitée dans le cadre libéré. MAJ les tables
- **4** Redémarrer le processus
- Pb: deux transferts de page:  $t_e$  est quasiment d[ou](#page-197-0)[blé](#page-199-0)[!](#page-197-0)

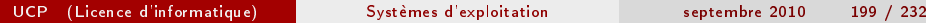

On peut réduire cette surcharge avec un bit de modification dans la page, mis à 1 si écriture: le transfert cadre  $\rightarrow$  disque ne se fait pas si bit à 0 Pbs (très sensibles puisque perfs RAM>>>perfs disque):

- développer un algo d'allocation de cadres
- o développer un algo de RP efficace

<span id="page-199-0"></span> $\rightarrow$   $\equiv$   $\rightarrow$ 

## Algorithmes de Remplacement de Pages (RP)

- On veut un taux de DP minimal:  $\tau = \frac{N_{dp}}{N_{ext}}$ Nrefs
- On va évaluer l'algorithme sur une séquence de refs mémoire appelée chaîne de références, en mesurant  $N_{dp}$
- 2 hypothèses:
	- localité temporelle: si une page a été récemment référencée, elle sera probablement bientôt à nouveau référencée
	- localité spatiale: si une adresse a été récemment référencée, ses voisines le seront probablement bientôt
- $\bullet$  Exemple de trace d'un processus: 100, 432, 101, 612, 102, 103, 104, 101, 611, 102, 103, 104, 101, 610, 102, 103, 104, 101, 609, 102, 105, taille de page=100 octets: la chaîne obtenue est 1, 4, 1, 6, 1, 6, 1, 6, 1, 6, 1

## Nombre de DP

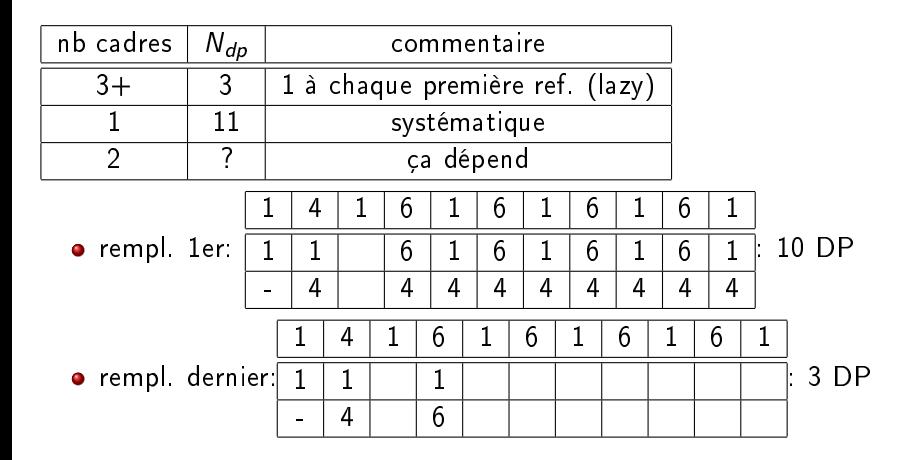

(□ ) (何 )

 $A \equiv \mathbf{1} \times A \equiv \mathbf{1}$ 

 $\Omega$ 

э

### **Remarques**

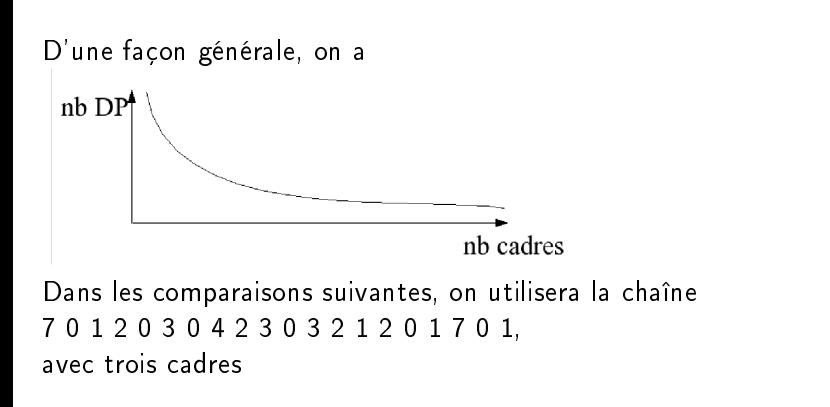

 $\rightarrow$   $\equiv$   $\rightarrow$ 

## **FIFO**

### remplacement de la page la plus ancienne en RAM

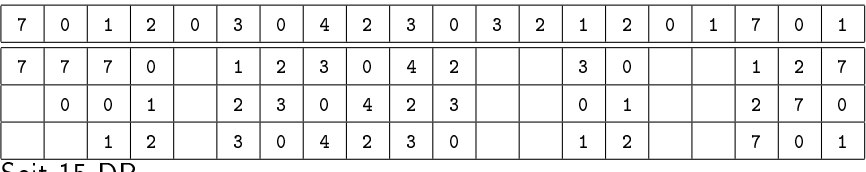

Soit 15 DP

Pb: les performances ne sont pas toujours bonnes

(□ ) (何 )

化重新润滑剂

э

### Anomalie de Belady

### Contre-exemple: 1, 2, 3, 4, 1, 2, 5, 1, 2, 3, 4, 5

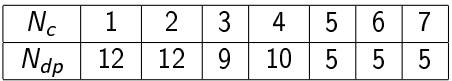

La courbe *remonte* entre 3 et 4!!

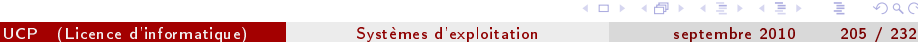

э

# Cas optimal

- Consisterait à remplacer la page qui mettra le plus de temps à être réutilisée
- Impossible à réaliser: il faut connaître l'avenir
- **Il sert juste de base de comparaison pour les algorithmes réels (cf.** SJF)

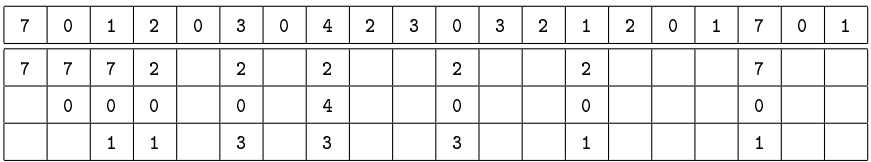

 $\rightarrow$   $\Rightarrow$ 

## LRU

### Least Recently Used. Idée: identifier le passé récent et l'avenir proche Chaîne S:  $LRU(S^{-1}) = LRU(S)$  et  $OPT(S^{-1}) = OPT(S)$

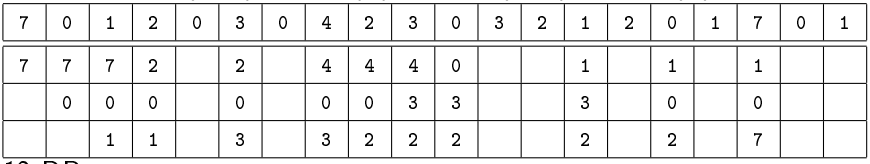

12 DP

ni OPT, ni LRU ne souffrent de l'anomalie de Belady

医乳头蛋白

### Seconde chance

Approximation logicielle de LRU (qui nécessite un support matériel coûteux): ne nécessite qu'un bit de référence sur chaque page, qui passe de 0 à 1 quand la page est référencée Principe: presque FIFO. Si la page a le b.r. à 0 elle est remplacée, sinon on le remet à 0 et on passe à la suivante Algo:

- $\bullet$  page référencée:  $R=1$  et placement en queue de file
- O DP: on regarde la page en tête de file
	- $\bullet$  si R==0, on la retire
	- si  $R=\pm 1$ , on la place en queue de file avec  $R=\pm 0$

ヨメ イヨメ

### Exemple

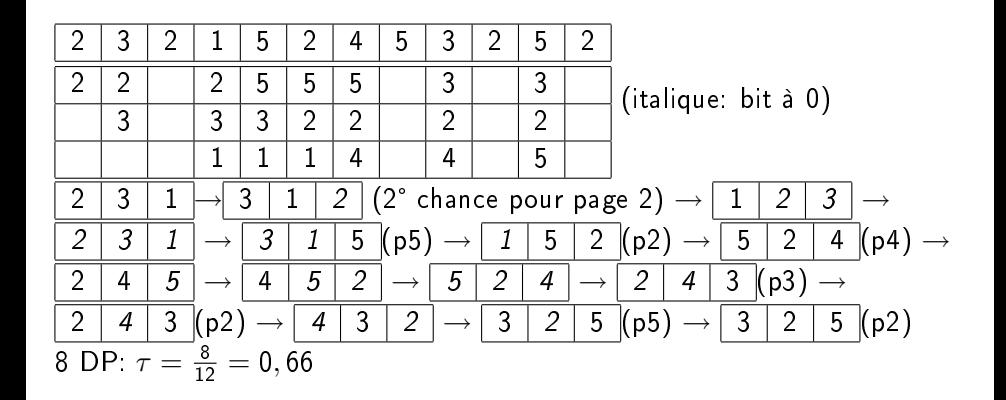

 $\mathbf{p}$ 

(□ ) (何 )

 $\rightarrow$   $\Rightarrow$ 

Þ

### **Exercice**

### Refaire l'algo de seconde chance sur la chaîne de refs exemple:

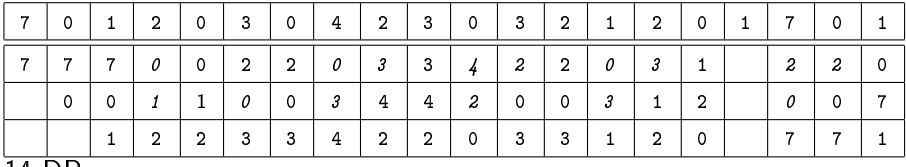

14 DP

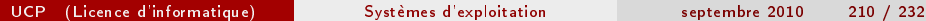

**4 ロ ト イ何 ト** 

 $\mathcal{A} \xrightarrow{\sim} \mathcal{B} \rightarrow \mathcal{A} \xrightarrow{\sim} \mathcal{B}$ 

э

 $QQ$ 

## Allocation de pages physiques

Combien de pages allouer à chaque processus?

- **o** statique: nb pages fixé à la création du processus
- dynamique: nb pages variable
- local: la page choisie est dans l'espace du processus fautif
- global: elle est prise dans l'ensemble des pages chargées

 $\leftarrow \equiv$   $\rightarrow$ 

### Allocation statique

- Equitable: même nb de cadres à chaque processus. ex, 16 cadres en RAM avec P1 (4 pages), P2 (12 pages) et P3 (3 pages), on alloue 5 (16/3) cadre à chaque processus: gaspillage de 1 cadre. Le remplacement ne peut être que local (sinon cela modifie le nb de cadres: dynamique!)
- Proportionnel au nb pages logiques: P1 obtient  $(4*16)/19=3$  cadres, P2 en obtient 10 et P3 2. NB: on en gaspille encore 1
- Proportionnel à la priorité du processus

医氯化亚汞

## Allocation dynamique

- L'OS alloue davantage de cadres si le processus provoque beaucoup de DP
- Si le processus a reçu trop de cadres, l'OS en retire
- Surveillance permanente: surcoût

 $\rightarrow$   $\equiv$   $\rightarrow$ 

 $\Omega$ 

### Interblocages

Situations d'interblocage:

- Carrefour avec une voiture dans chaque rue
- Les N philosophes avec chacun une baguette

#### $\bullet$ ....

Liées à la nécessité pour les processus d'utiliser des ressources

- matérielles (imprimantes, CD, disques, CPU, RAM, etc.)
- o logicielles (fichiers, processus, sémaphores, messages, etc.)

<span id="page-213-0"></span> $\leftarrow \equiv$   $\rightarrow$ 

### Catégories de ressources

- **4** partageables: accessibles simultanément par plusieurs processus. Ex: fichiers en mode "r"
- <sup>2</sup> consommables: utilisables un nombre limité (1) de fois. Ex: messages, interruptions, signaux...
- $\bullet$  *réutilisables*: en exclusion mutuelle mais utilisables par  $P_i$ dès que libérées par  $P_j$ . Ex: CPU, RAM, sémaphores, ...
- **4** *préemptibles*: peuvent être retirées sans risque au processus qui les utilisaient. Ex: CPU, RAM. C-ex: imprimante

Seules les ressources non partageables et non préemptibles peuvent être cause d'un interblocage.

 $\rightarrow$   $\Rightarrow$   $\rightarrow$ 

# Séquence typique d'utilisation

- **4** Demande, attente éventuelle
- **2** Obtention, utilisation
- **3** Libération

Ex: fichiers (open/close), RAM (malloc/free), device (request/release)

 $\rightarrow$   $\Rightarrow$   $\rightarrow$ 

 $\Omega$
### Définition

Interblocage: un ensemble  $(P_i)$  de processus est en interblocage si  $\forall i, P_i$ attend un événement qui ne peut être généré que par  $P_j, j\neq i$ Conditions nécessaires:

- **1** Ressources en exclusion mutuelle
- <sup>2</sup> Détention/attente: un des processus détient une ressource et en attend une autre
- <sup>3</sup> Préemption impossible: l'OS ne peut retirer une ressource à un processus, seul le processus peut la relâcher
- <sup>4</sup> L'attente est circulaire (cycle de longueur quelconque)

 $\rightarrow$   $\Rightarrow$   $\rightarrow$ 

### Modélisation de l'allocation de ressources

- Graphe à deux types de nœuds, les processus et les (classes de) ressources
- Ressources pointées (1 point par instance)
- Arcs proc/ressource (attente) et ressource/proc (détention)

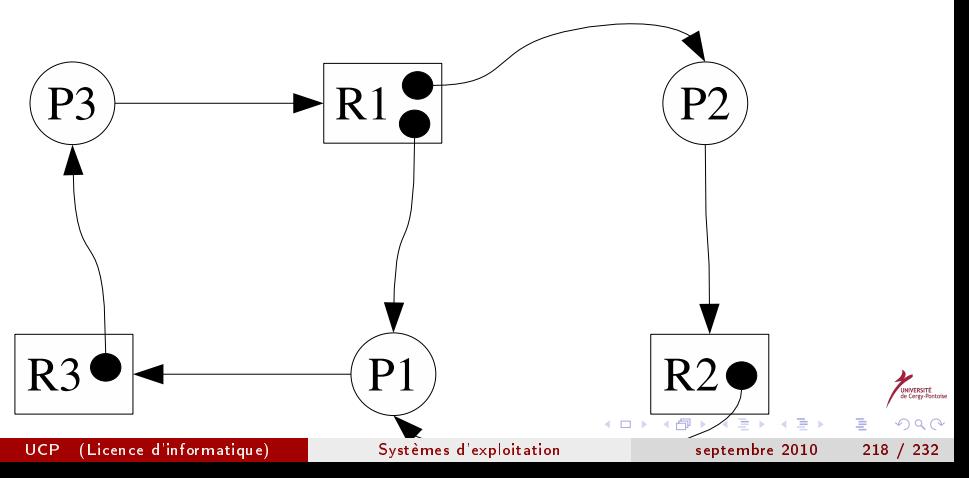

# Cycles

Condition nécessaire à l'interblocage. Elle est suffisante si chaque classe de ressource n'a qu'une instance.

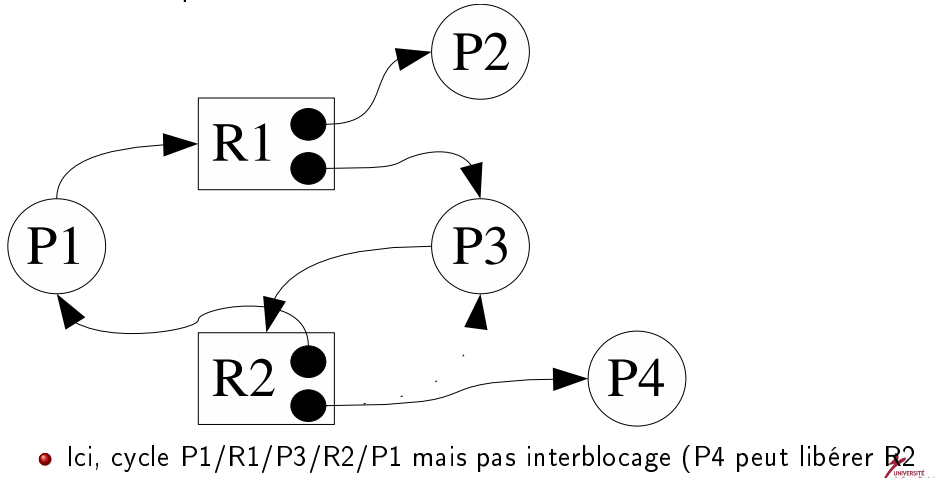

UCP (Licence d'informatique) [Systèmes d'exploitation](#page-0-0) septembre 2010 219 / 232

qui est allouée à P3)

 $\Omega$ 

## Traitement des interblocages

- <sup>1</sup> Politique de l'autruche (pas de précaution): reboot
- Détection/correction: a posteriori; par exemple suppression d'un processus
- <sup>3</sup> Evitement (dynamique): à chaque demande d'allocation, vérication de faisabilité avant accord
- <sup>4</sup> Prévention: l'OS est conçu pour qu'une au moins des conditions d'IB manque tjs (par exemple il peut préempter une ressource après un timeout).

 $\leftarrow \equiv$   $\rightarrow$ 

# Technique d'évitement I

- Il faut disposer d'informations
	- sur l'état du système (allocations, nb classes de ressources,...)
	- sur le nombre d'instances de chaque classe utilisées par chaque processus

SI on a N processus et M classes de ressources, on définit deux vecteurs

- $\bullet$  ress =  $[r_1, ..., r_M]$  le nombre d'instances de  $R_i$ dans l'OS
- **2** disp =  $[d_1, ..., d_M]$  le nombre d'instances disponibles de  $R_i$

 $\rightarrow$   $\equiv$   $\rightarrow$ 

On définit également 2 matrices  $N \times M$ :

- **1** annoncées: nb max d'instances nécessaires aux processus
- <sup>2</sup> allouées: nb max d'instances actuellement allouées aux processus Conditions:
	- **o** toute ressource est soit libre, soit allouée;
	- tout processus demande au plus le nombre de ressources détenues dans l'OS (ress)
	- On n'alloue pas plus que ce qu'un processus a annoncé

### Notion d'état "sûr" l

### Definition

Un état est dit sûr s'il existe une séquence d'exécution des processus qui leur permet de se terminer tous.

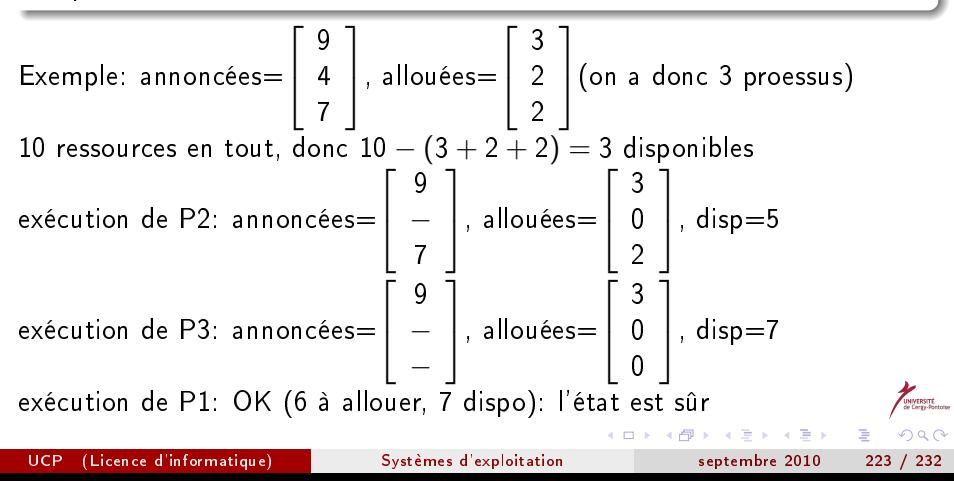

Contre-exemple: si le vecteur allouées devient allouées=  $\sqrt{ }$  $\overline{1}$ 4 2 2 1 (donc disp=2)

exécution de P2: annoncées=
$$
\begin{bmatrix} 9 \\ - \\ 7 \end{bmatrix}
$$
, allouées= $\begin{bmatrix} 4 \\ 0 \\ 2 \end{bmatrix}$ , disp=4  
• P3 impossible (7 > 2 + 4)

\n- P1 impossible 
$$
(9 > 4 + 4)
$$
: état non sûr
\n

UCP (Licence d'informatique) [Systèmes d'exploitation](#page-0-0) septembre 2010 224 / 232

**K ロ ▶ K 何 ▶ K** 

重き メラメー

 $200$ 

э

# Algorithme du banquier I

- Le banquier choisit l'ordre des prêts afin de ne pas manquer d'argent
- Les processus déclarent le nombre max. d'instances utilisées
- Lors d'une demande d'allocation, le banquier simule. Si sûr, attribution

```
typedef int Vecteur[M];
typedef struct {
  Vecteur ress, disp, annoncees[N], allouees[N];
} Etat;
Etat E, Enew;
Vecteur demandees[N];
```
 $\rightarrow$   $\Rightarrow$   $\rightarrow$ 

```
(pour tout i)
si demandees[i]> E.annoncees[i]-E.allouees[i]
  ...erreur...
si demandees[i]> E.disp
  \dots mettre P_i en attente \dotssinon
 Enew=E
  Enew.allouees[i] += demandees[i]Enew.disp - demandees [i]
  si sur(Enew) alors E = Enew
    sinon
      \ldots mettre P_i en attente \ldots
```
医单侧 医骨下的

÷.

```
int sur(Etat e)
 Vecteur dispCourant; bool possible, termine[N];
  int i;
 dispCourant = E.disp;
 for(i=0; i<\mathbb{N}; i^{++}) termine[i] = false;
 possible = true;
 while possible
    chercher i / !termine[i] && e.annoncees[i]-e.allouees[i]
      < dispCourant
    si i≥0
      dispCourant -= e.allouees[i]
      termine[i] = true
    sinon possible = false
 return (∀itermine[i])
```
UCP (Licence d'informatique) [Systèmes d'exploitation](#page-0-0) septembre 2010 227 / 232

÷.

#### Interblocages

# Exemple

4 ressources, 5 processus  
\nallowsvees = 
$$
\begin{bmatrix}\n3 & 0 & 1 & 1 \\
0 & 1 & 0 & 0 \\
1 & 1 & 1 & 0 \\
1 & 1 & 0 & 1 \\
0 & 0 & 0 & 0\n\end{bmatrix}
$$
,  $annoncées = \begin{bmatrix}\n4 & 1 & 1 & 1 \\
0 & 2 & 1 & 2 \\
4 & 2 & 1 & 0 \\
1 & 1 & 0 & 1 \\
2 & 1 & 1 & 0\n\end{bmatrix}$ ,  $disp = \begin{bmatrix}\n1 & 0 & 2 & 0\n\end{bmatrix}$ ,  $PS$   $demande \begin{bmatrix}\n1 & 0 & 1 & 0\n\end{bmatrix}$ ,  $est-ce$   $sûr?$ 

UCP (Licence d'informatique) [Systèmes d'exploitation](#page-0-0) septembre 2010 228 / 232

メロト メタト メミト メミトル

UNIVERSITÉ<br>de Cergy Postales

 $298$ 

重

• 
$$
\bullet \text{ besoins} = \text{annonces - allouees } \left( - \text{ demandees}[5] \right) = \left[ \begin{array}{rrrr} 1 & 1 & 0 & 0 \\ 0 & 1 & 1 & 2 \\ 3 & 1 & 0 & 0 \\ 0 & 0 & 0 & 0 \\ 1 & 1 & 0 & 0 \end{array} \right]
$$

- demandees[5] $>$ ? besoins[5] non: OK (indices=1..5 pour simplifier)
- demandees[5]>? disp non: OK
- on simule (besoins, allouées, disp): disp $=\, \lceil \begin{array}{ccc} \text{{\small 0}} & \text{{\small 0}} & \text{{\small 1}} & \text{{\small 0}} \end{array} \rceil$

一本 語 (を) …

( □ ) ( <sub>○</sub> )

 $\Omega$ 

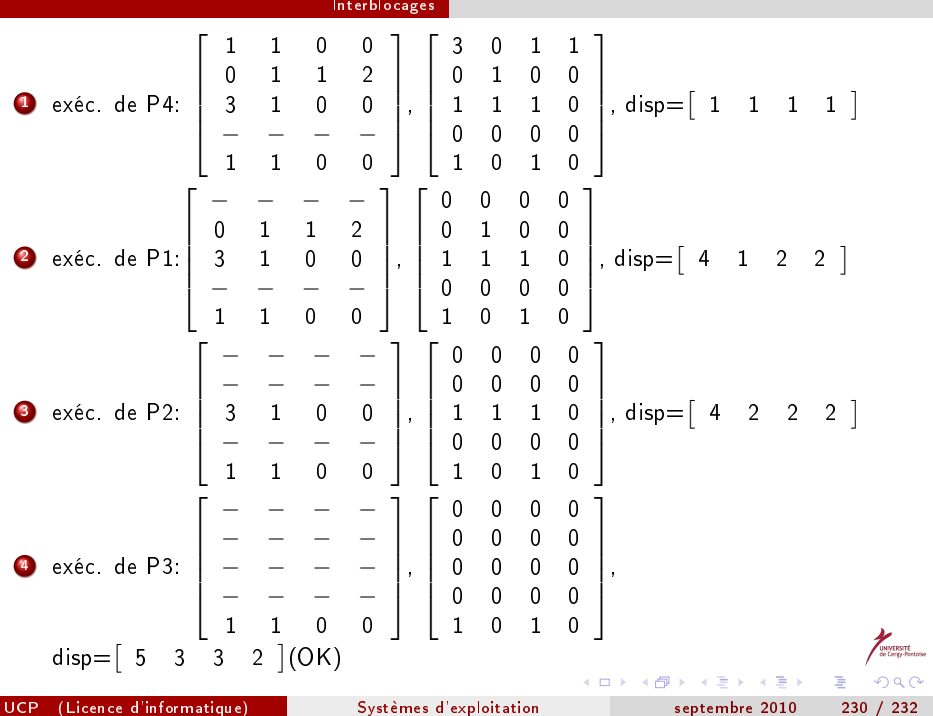

## Détection/correction

Si une seule instance par ressource: détecter les cycles dans le graphe

\n- sinon, utilizes sur() en remplagant
\n- e. annoncees[i] - e. allocates[i]
\n- par
\n- demandees[i]
\n- 2 0 0
\n- Ex: allowées = 
$$
\begin{bmatrix} 0 & 1 & 0 \\ 2 & 0 & 0 \\ 3 & 0 & 3 \\ 2 & 1 & 1 \\ 0 & 0 & 2 \end{bmatrix}
$$
, demandées = 
$$
\begin{bmatrix} 0 & 0 & 0 \\ 2 & 0 & 2 \\ 1 & 0 & 0 \\ 0 & 0 & 2 \end{bmatrix}
$$
, disp = 
$$
\begin{bmatrix} 0 & 0 & 0 \\ 2 & 0 & 2 \\ 1 & 0 & 0 \\ 0 & 0 & 2 \end{bmatrix}
$$
, disp = 
$$
\begin{bmatrix} 0 & 0 & 0 \\ 2 & 0 & 2 \\ 0 & 0 & 2 \end{bmatrix}
$$
 pass d'H; P1/P3/P4/P2/P5 permet de tout terminer
\n

(□ ) (f)

 $\mathbf{y} = \mathbf{z}$  . If  $\mathbf{y} = \mathbf{y}$ 

э

Si on remplace demandees[3,3] par 1 (au lieu de 0):

\nexéc. de P1: allouées =

\n
$$
\begin{bmatrix}\n0 & 0 & 0 \\
2 & 0 & 0 \\
3 & 0 & 3 \\
2 & 1 & 1 \\
0 & 0 & 2\n\end{bmatrix}
$$
\n, demandées =

\n
$$
\begin{bmatrix}\n- & - & - \\
2 & 0 & 2 \\
0 & 0 & 1 \\
0 & 0 & 2\n\end{bmatrix}
$$
\ndisp = [0 1 0]

\nOn ne peut pas exécuter P3: Interblocage

UCP (Licence d'informatique) [Systèmes d'exploitation](#page-0-0) septembre 2010 232 / 232

重

 $\left| \begin{array}{c} \mathbf{r} \\ \mathbf{r} \end{array} \right|_{\text{in terms of } \mathbf{r}}$